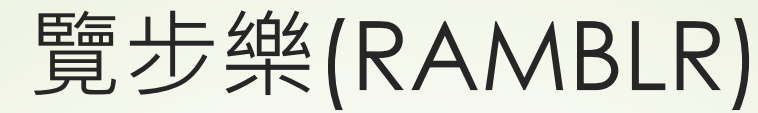

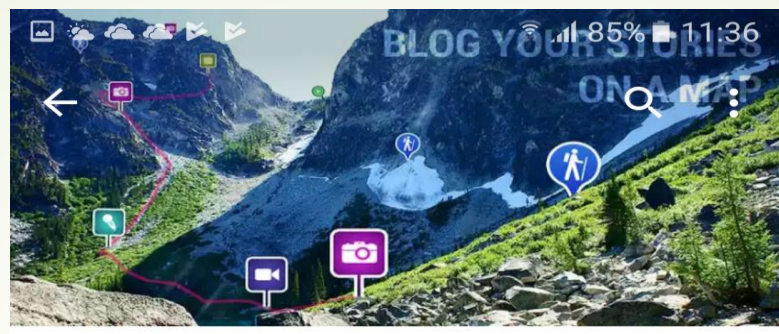

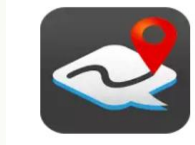

览步乐 (爬山 徒步 旅游 观光 自行车 地图 博客 社交) Bientus, Inc.  $3+$ 

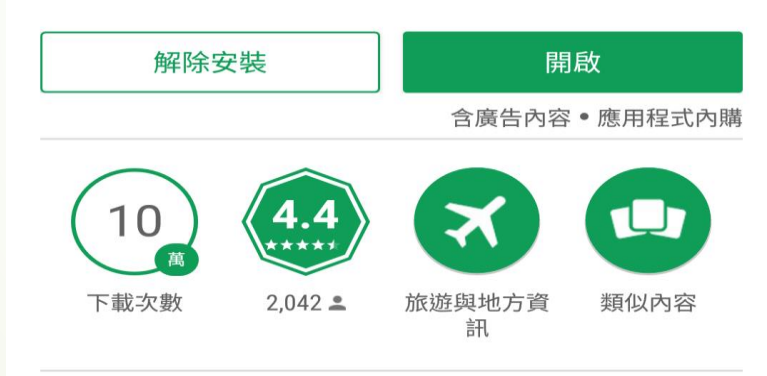

照片并不是回忆的全部. 您手里的回忆记录 仪-"览步乐(Ramblr)"!

ジ 新功能

\* Urgent Bug Fix (For LG Phone Users)

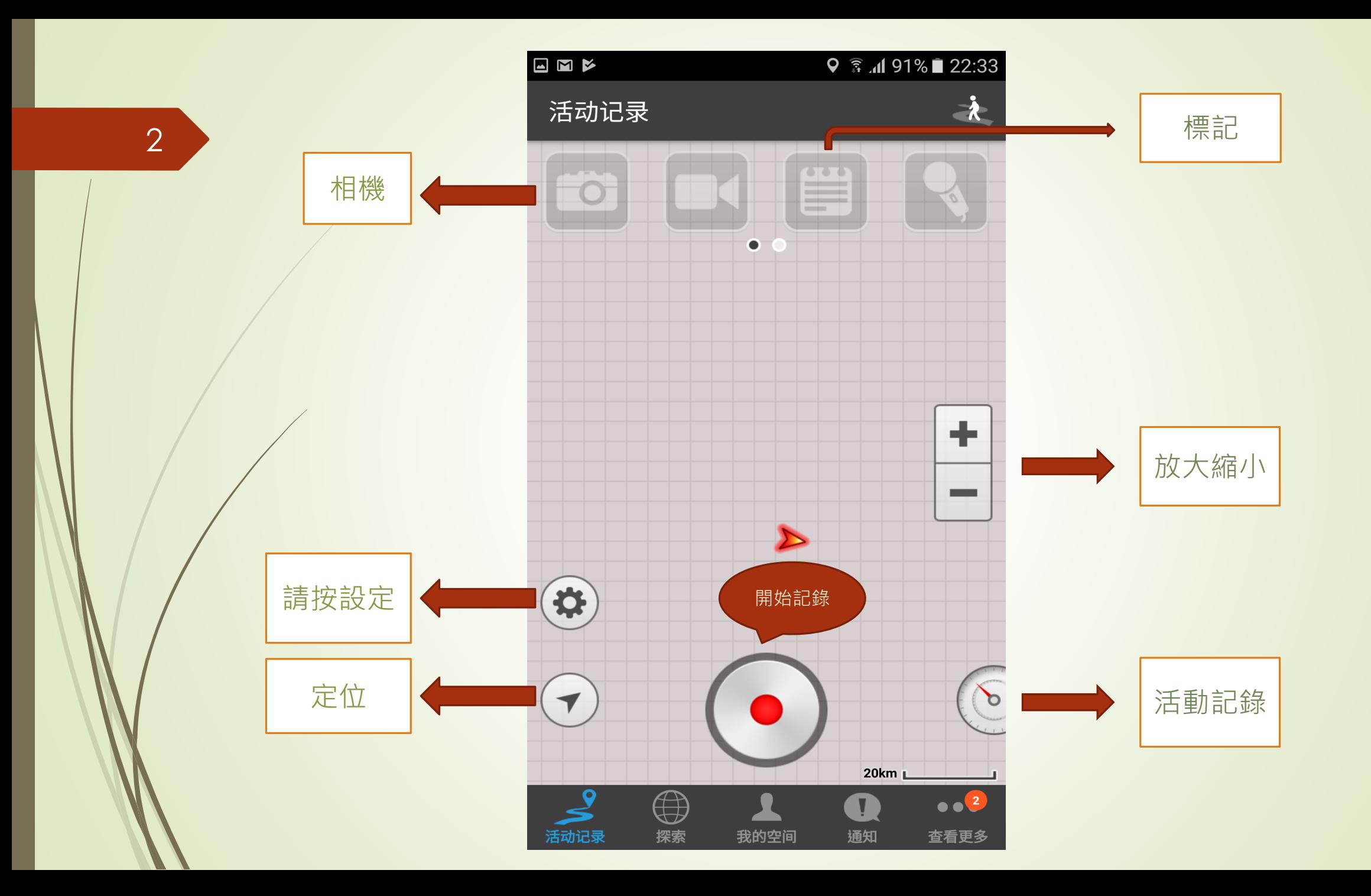

選擇ON LINE街區

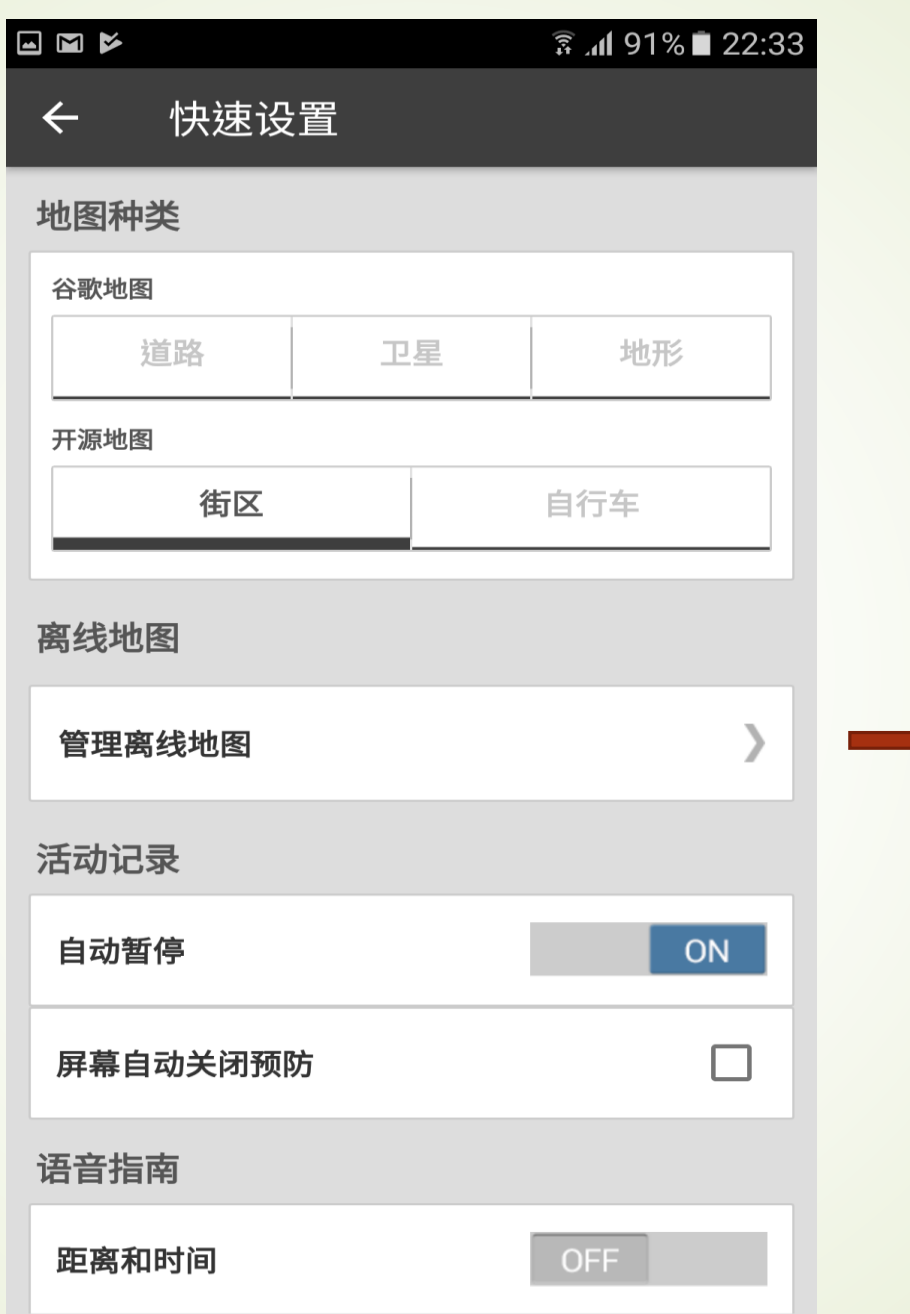

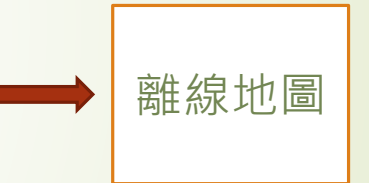

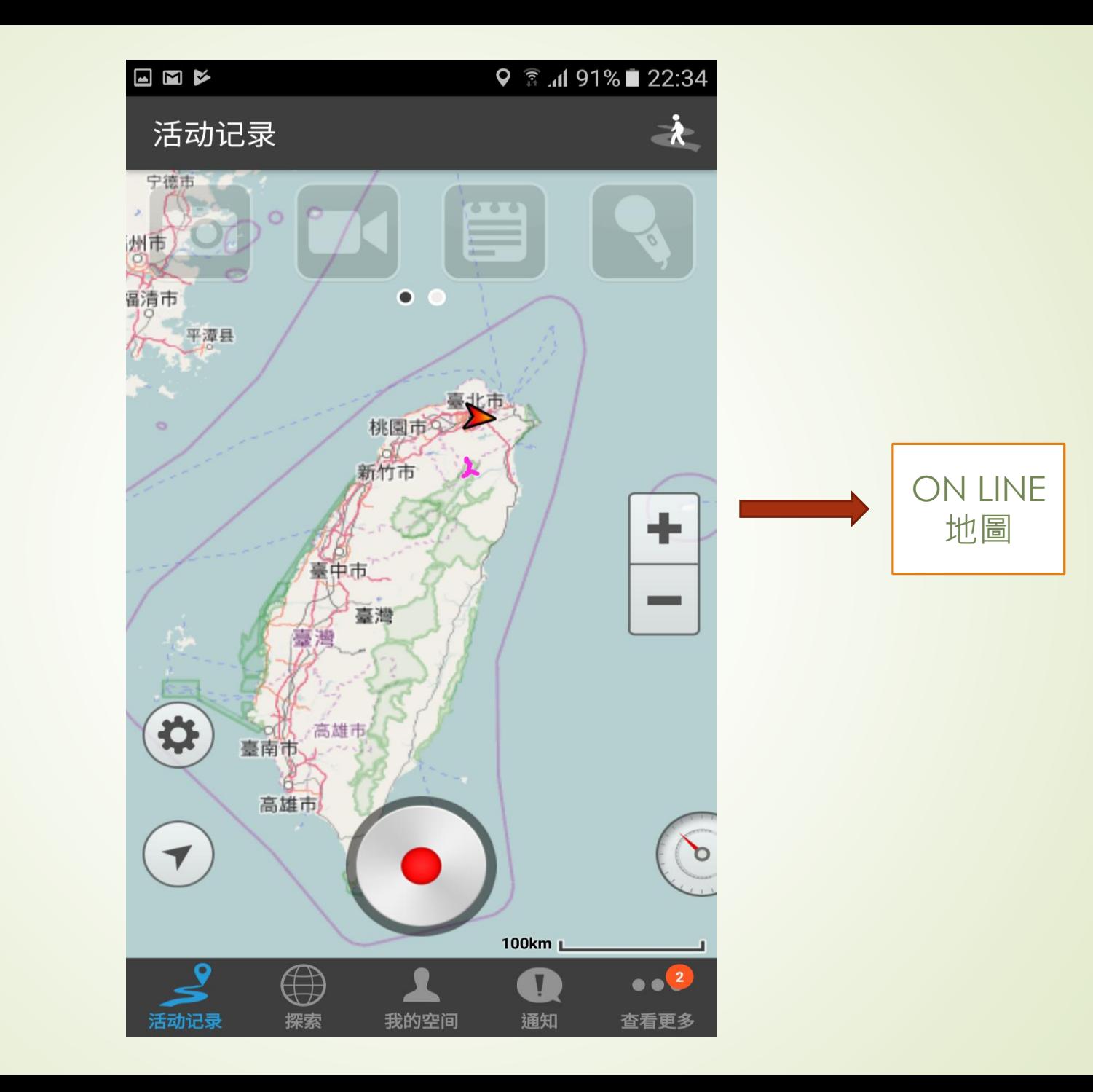

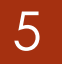

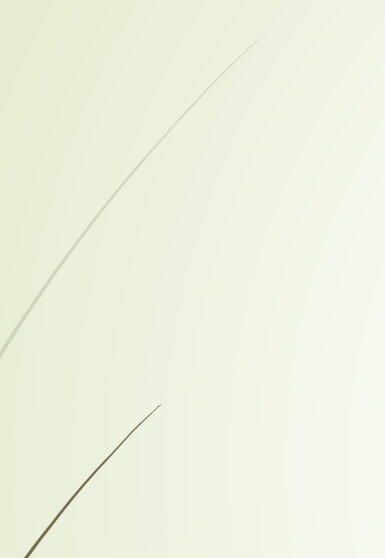

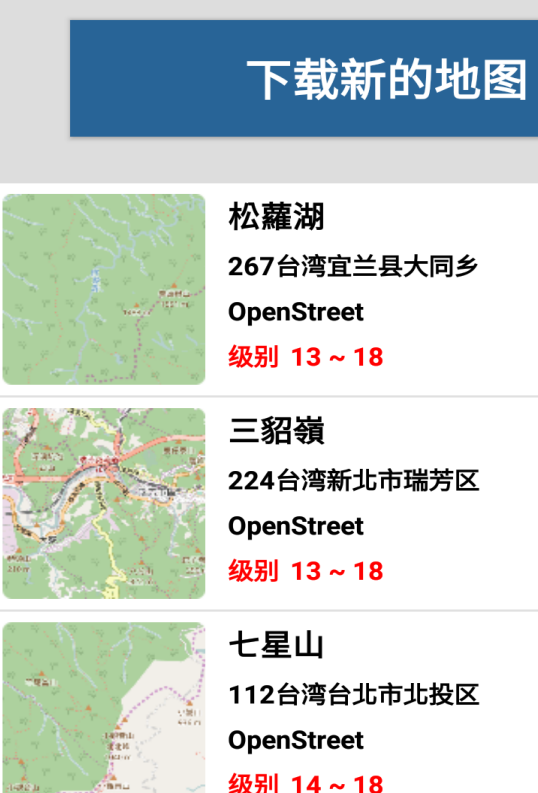

离线地图

EMP

 $\leftarrow$ 

级别 13~18 83.14 MBytes 224台湾新北市瑞芳区 级别 13~18 83.94 MBytes

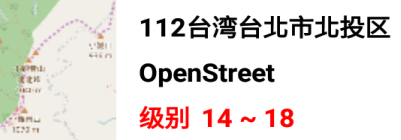

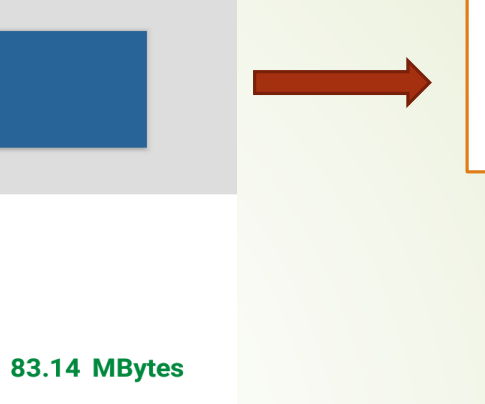

**<u><b>ি.41 90%**</u> 22:35

**22.06 MBytes** 

编辑

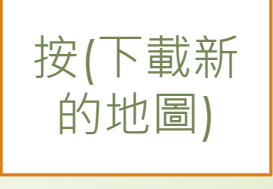

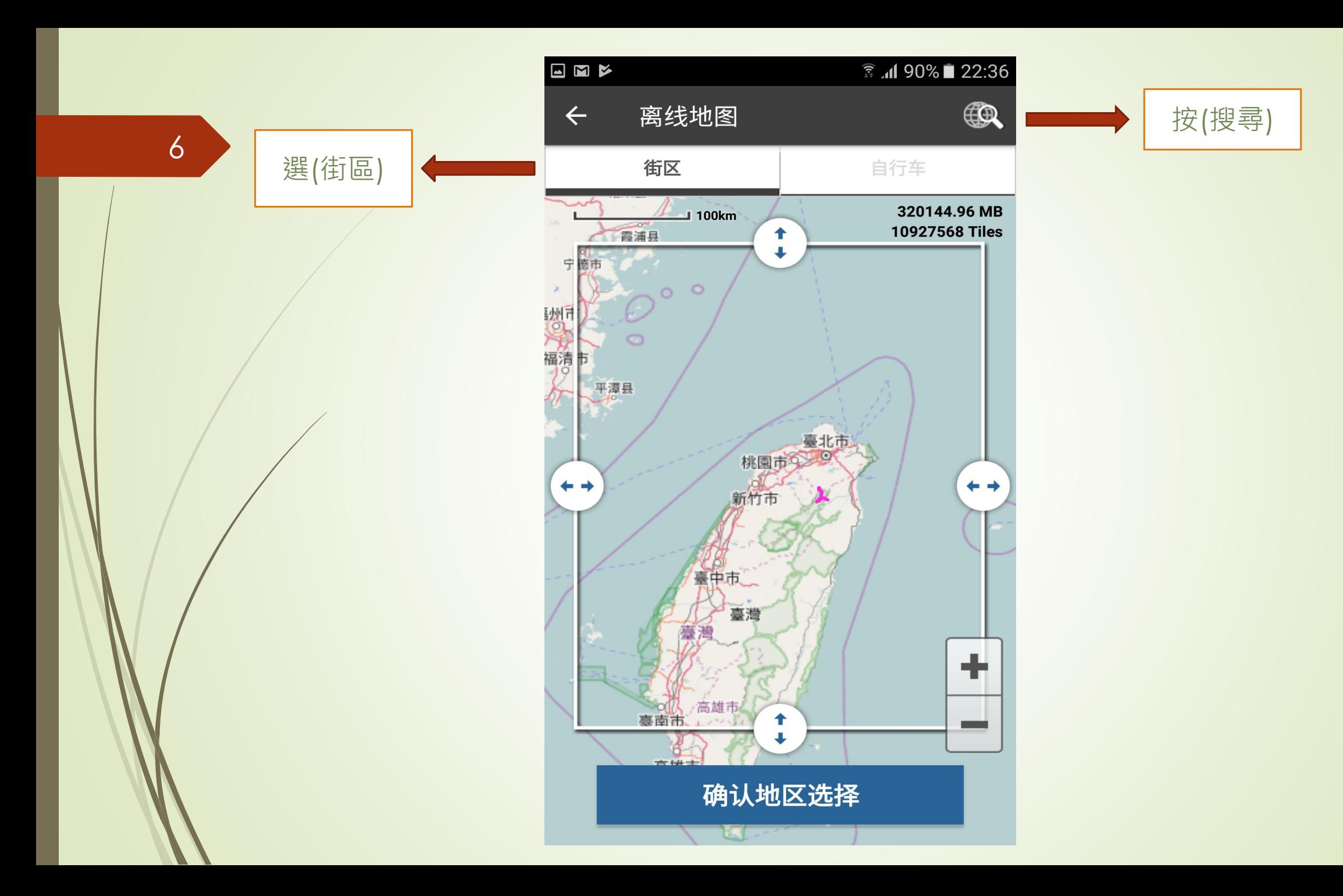

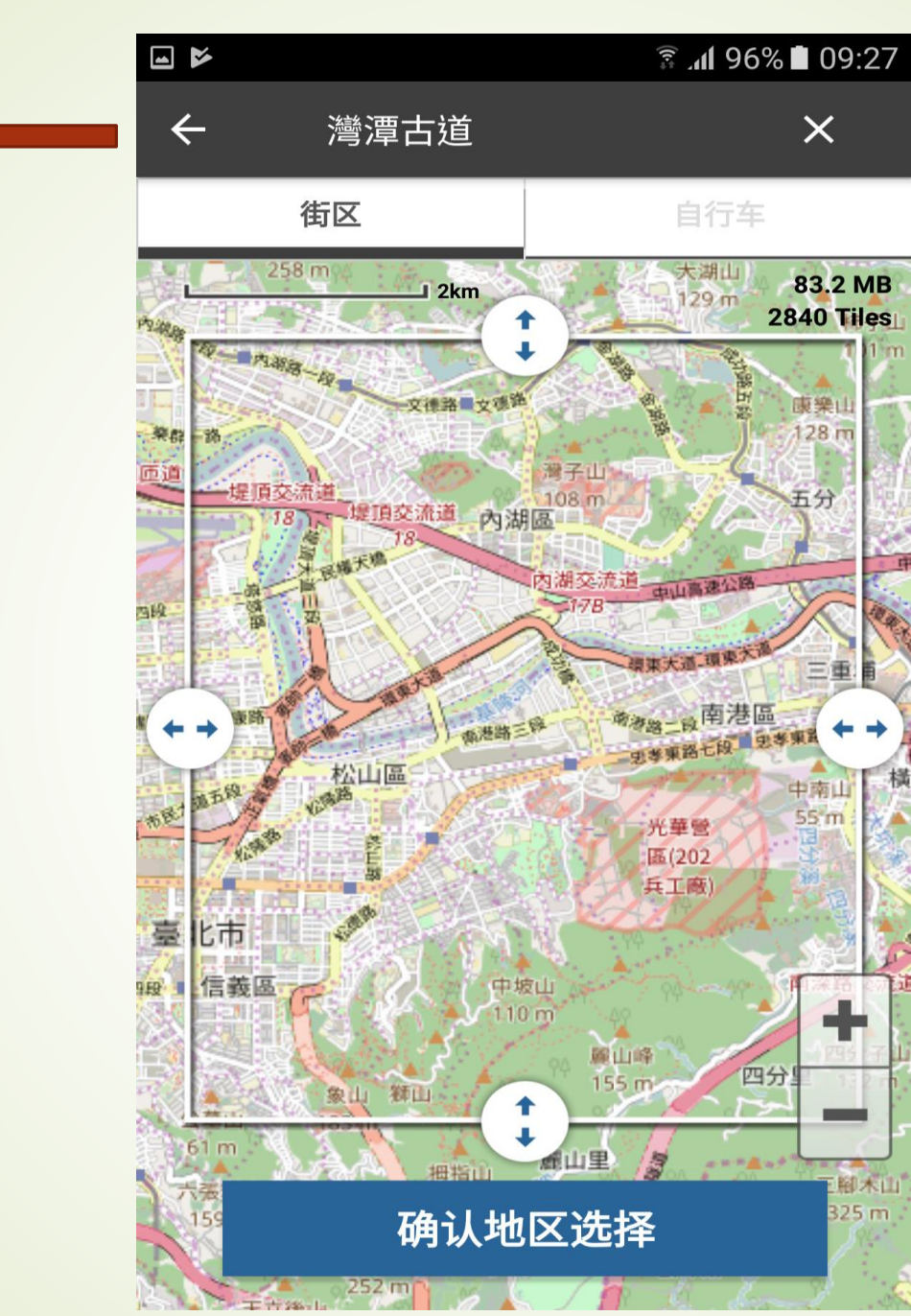

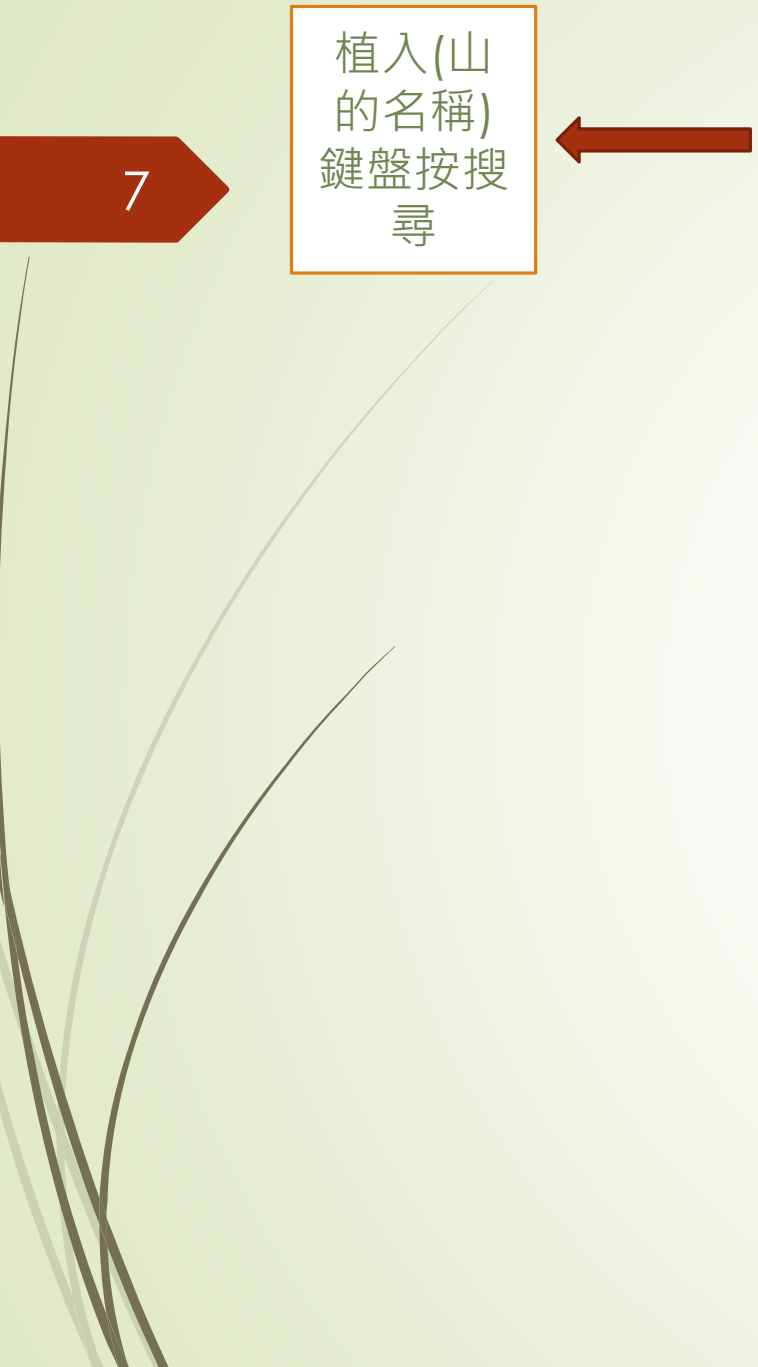

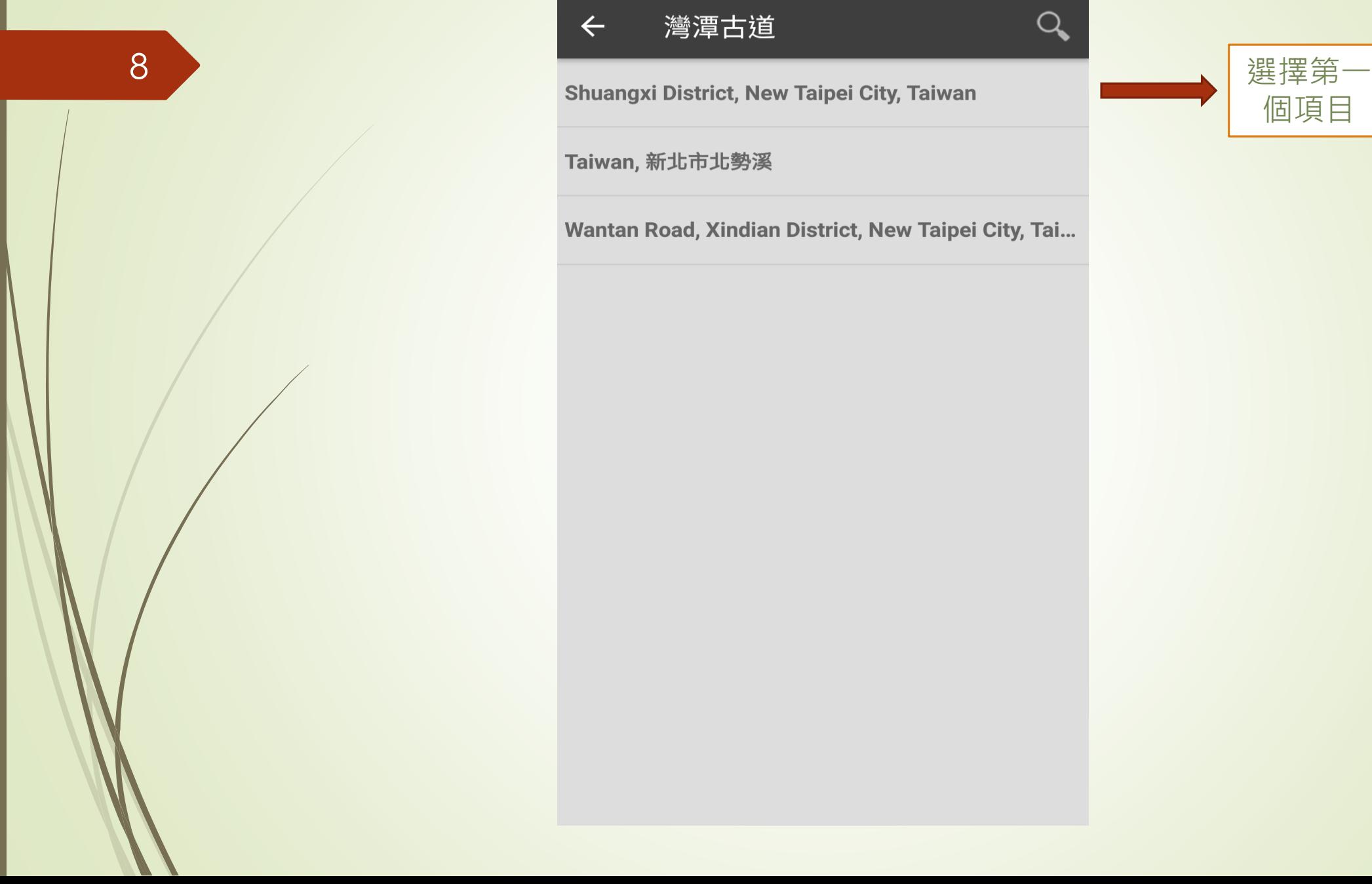

## $\blacksquare$ ₹ .dl 96% ■ 09:27 灣潭古道  $\bigcirc$  $\leftarrow$

Taiwan, 新北市北勢溪

Wantan Road, Xindian District, New Taipei City, Tai...

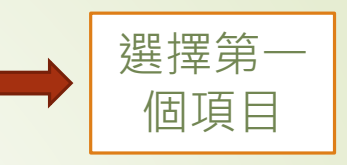

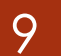

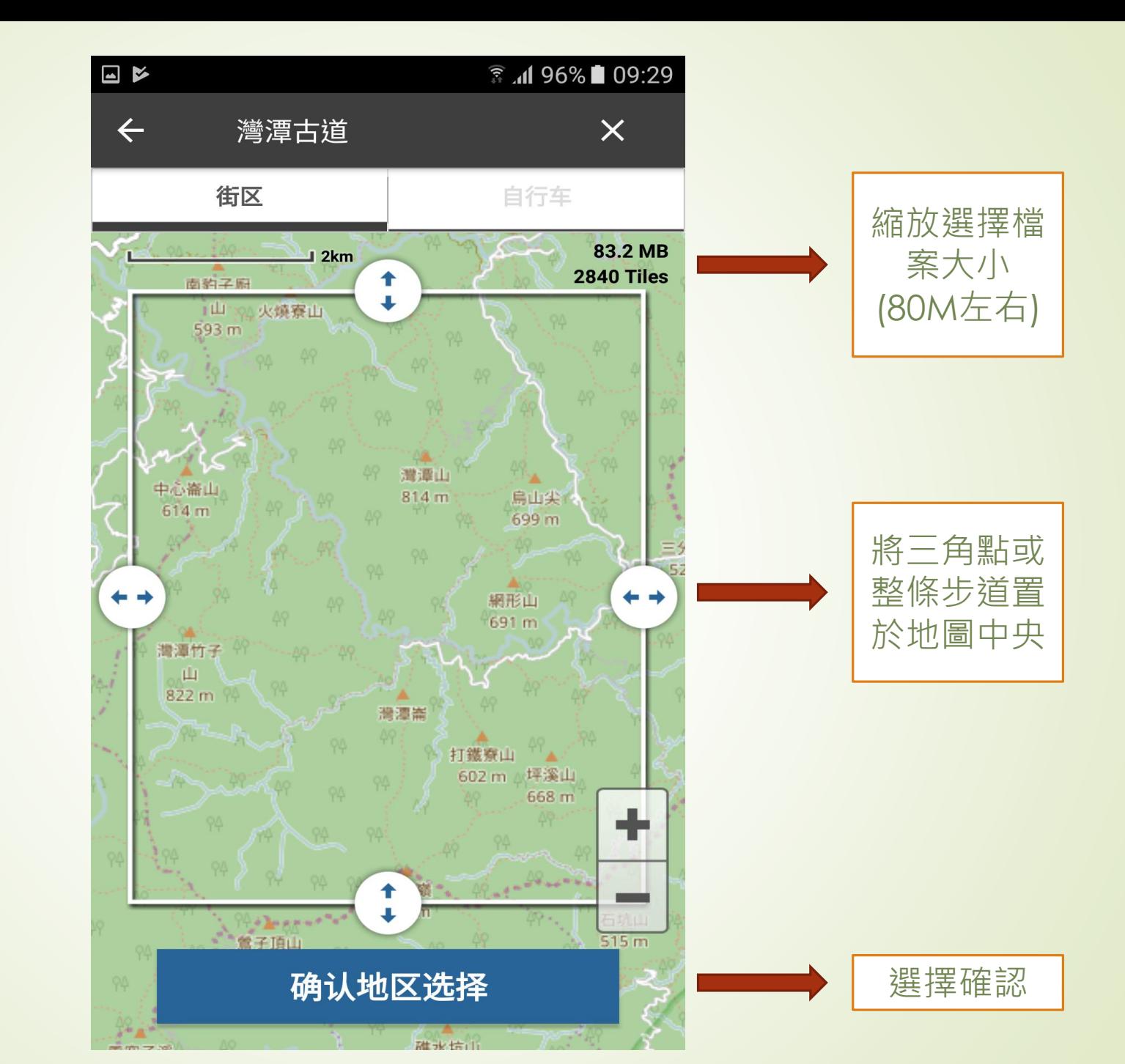

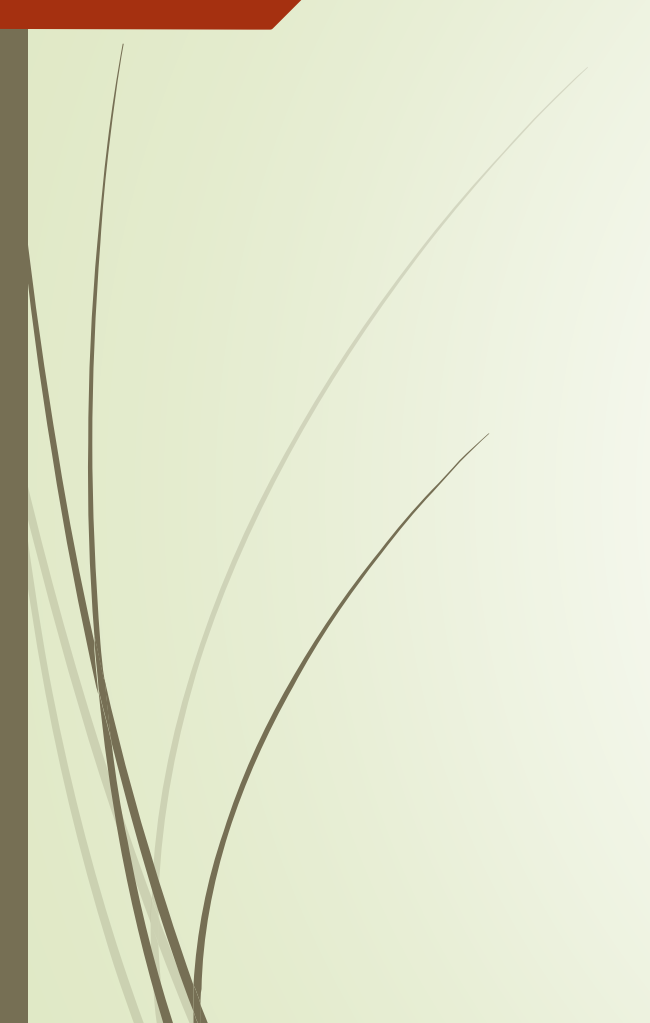

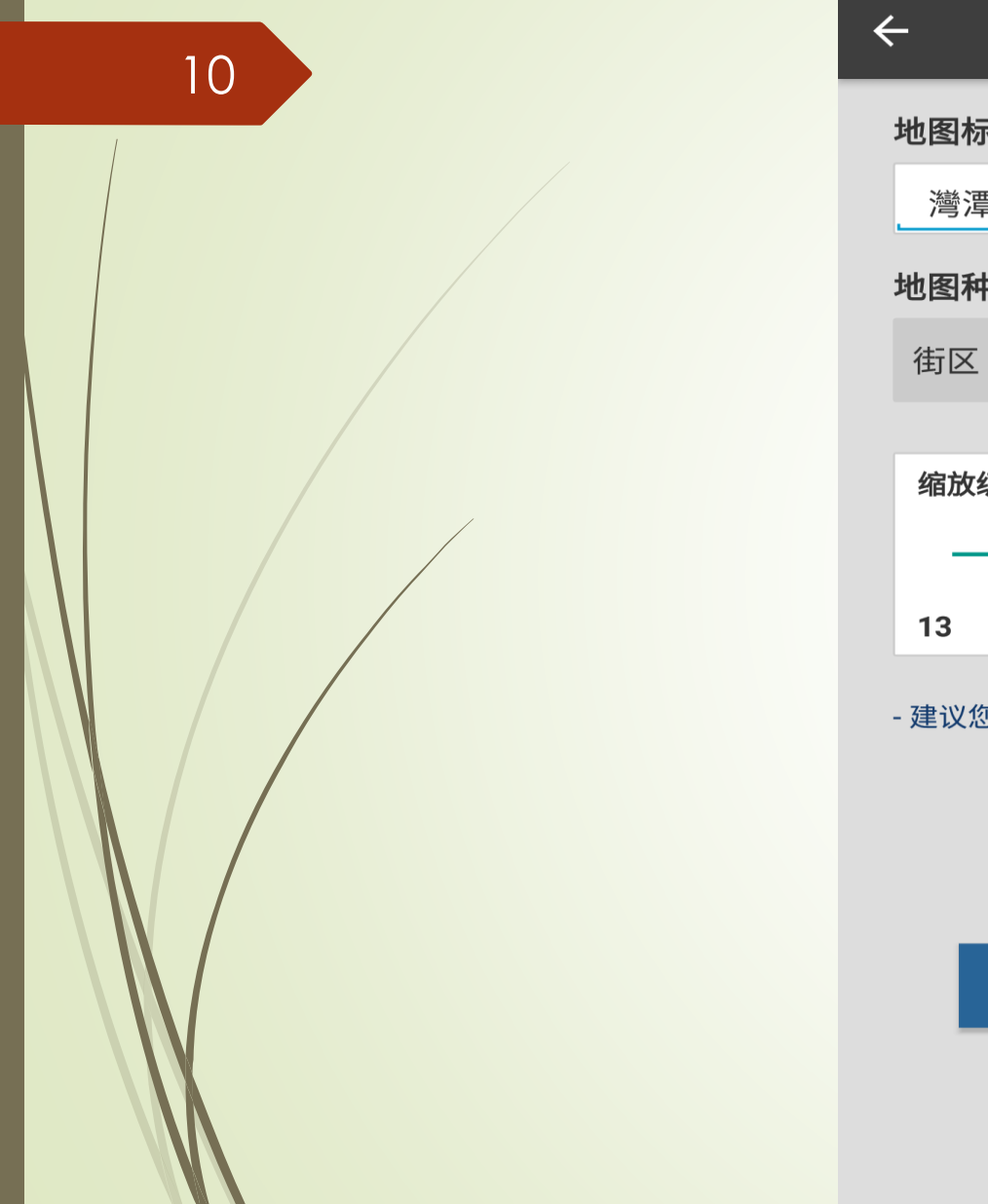

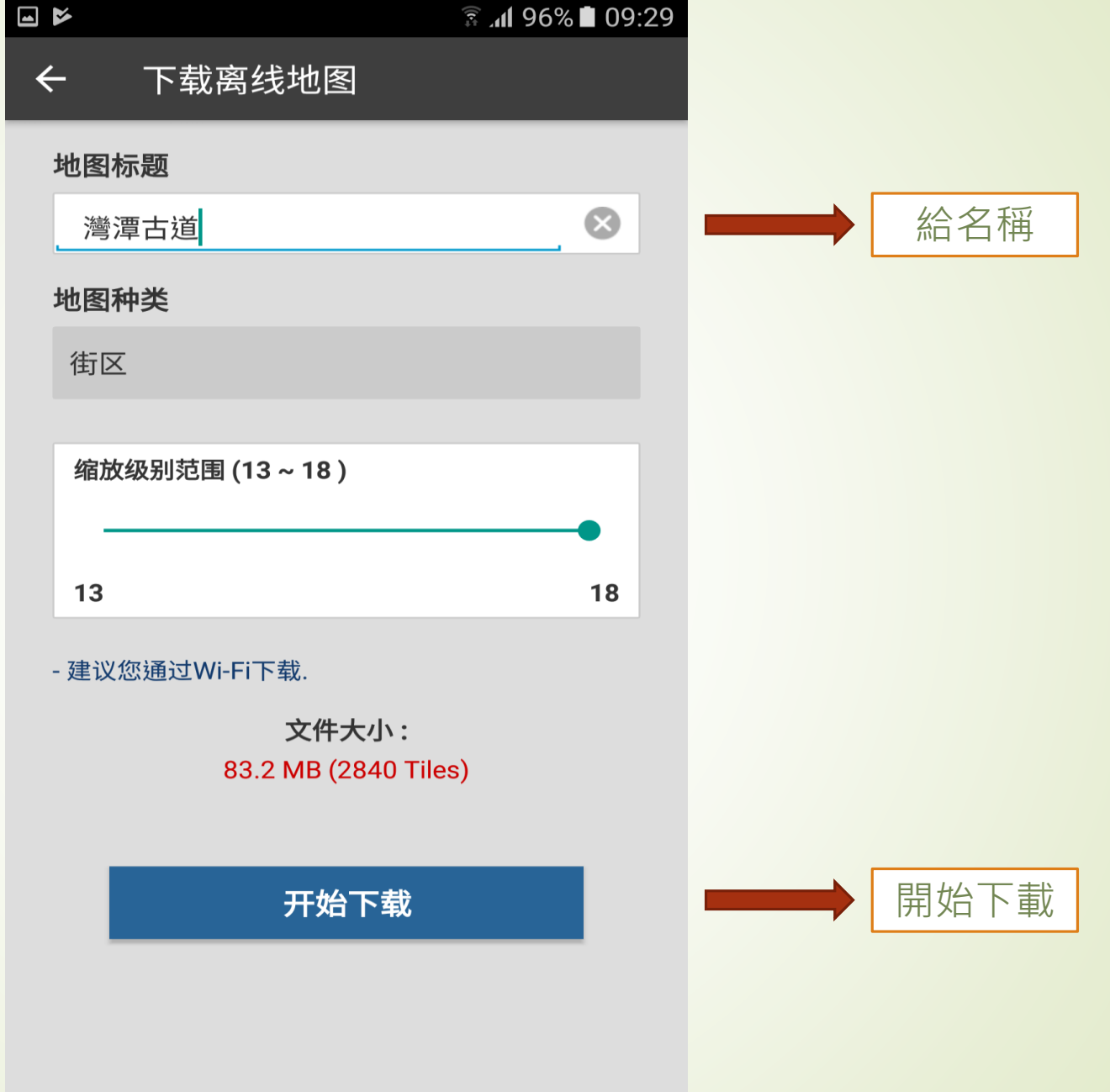

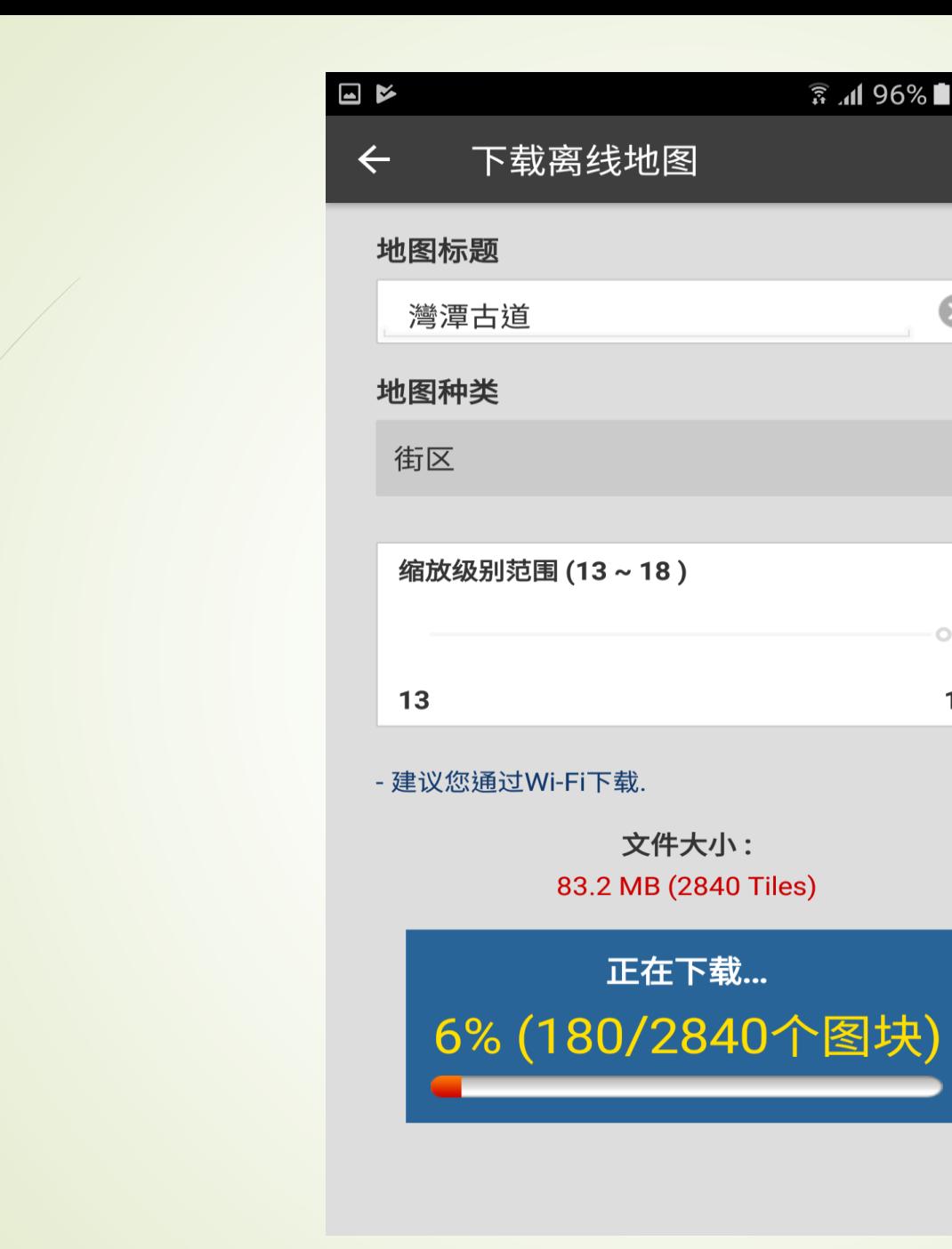

**3.41 96%■ 09:29** 

 $\bullet$ 

 $\circ$ 

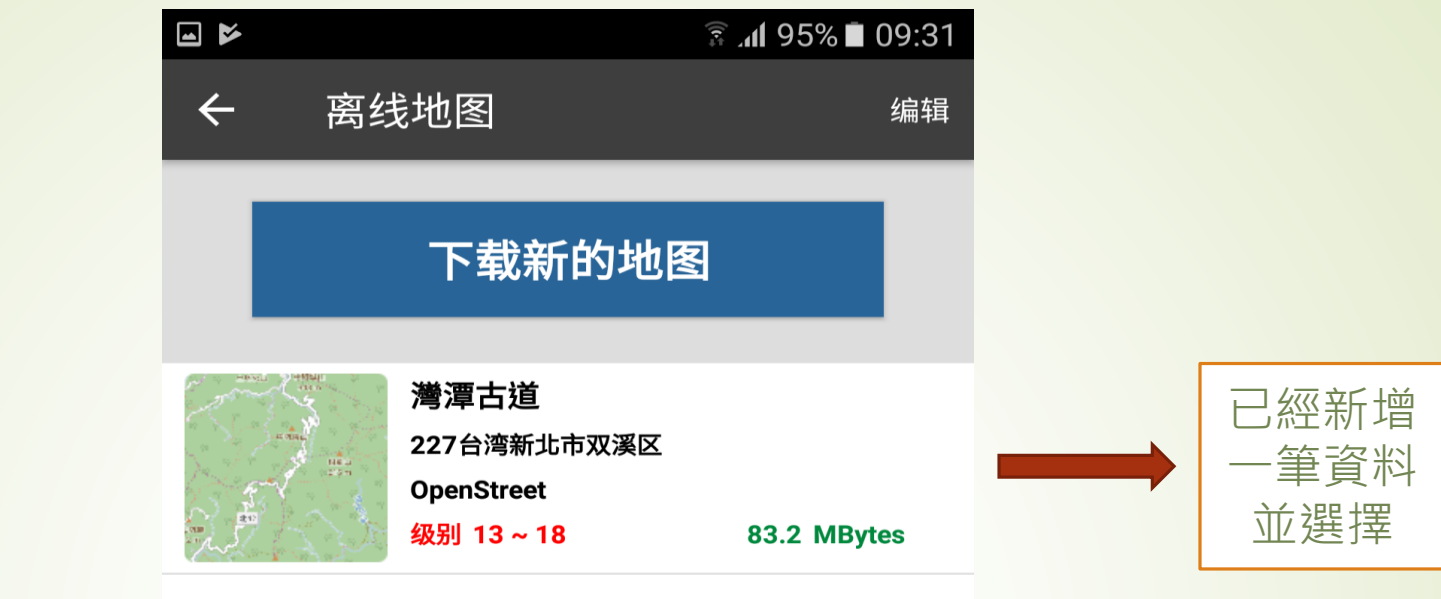

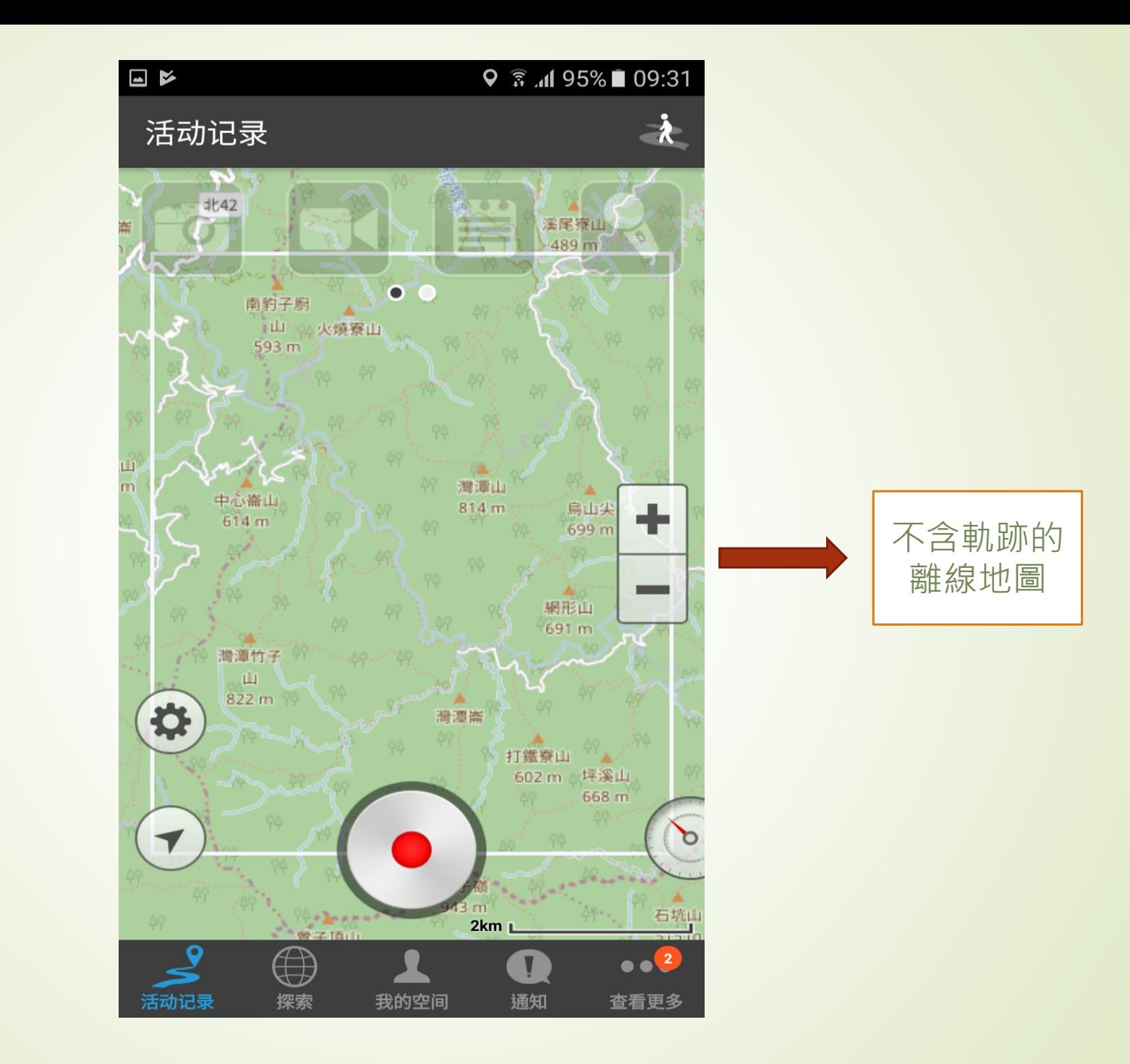

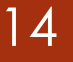

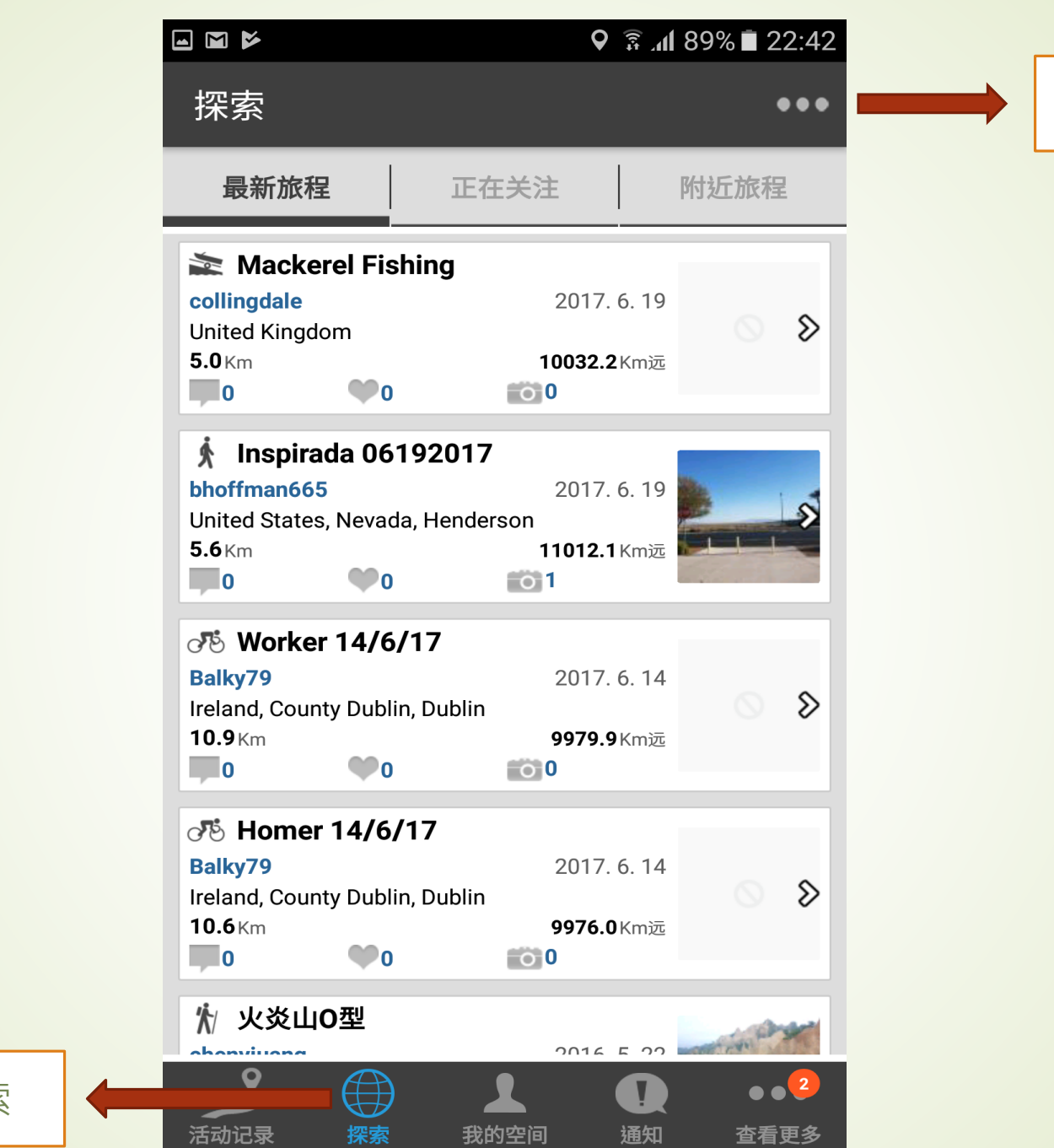

按(選項)

進入探索

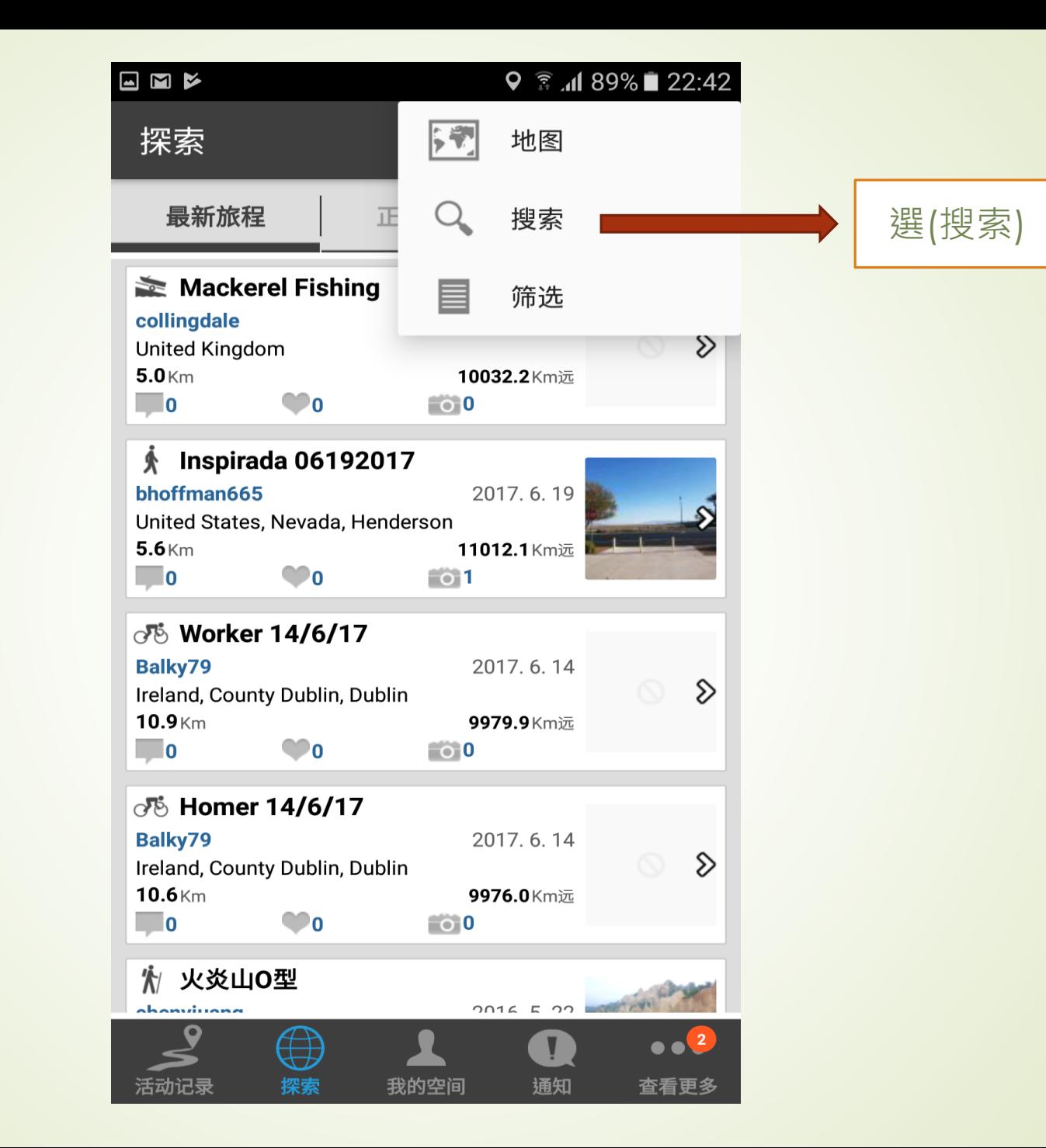

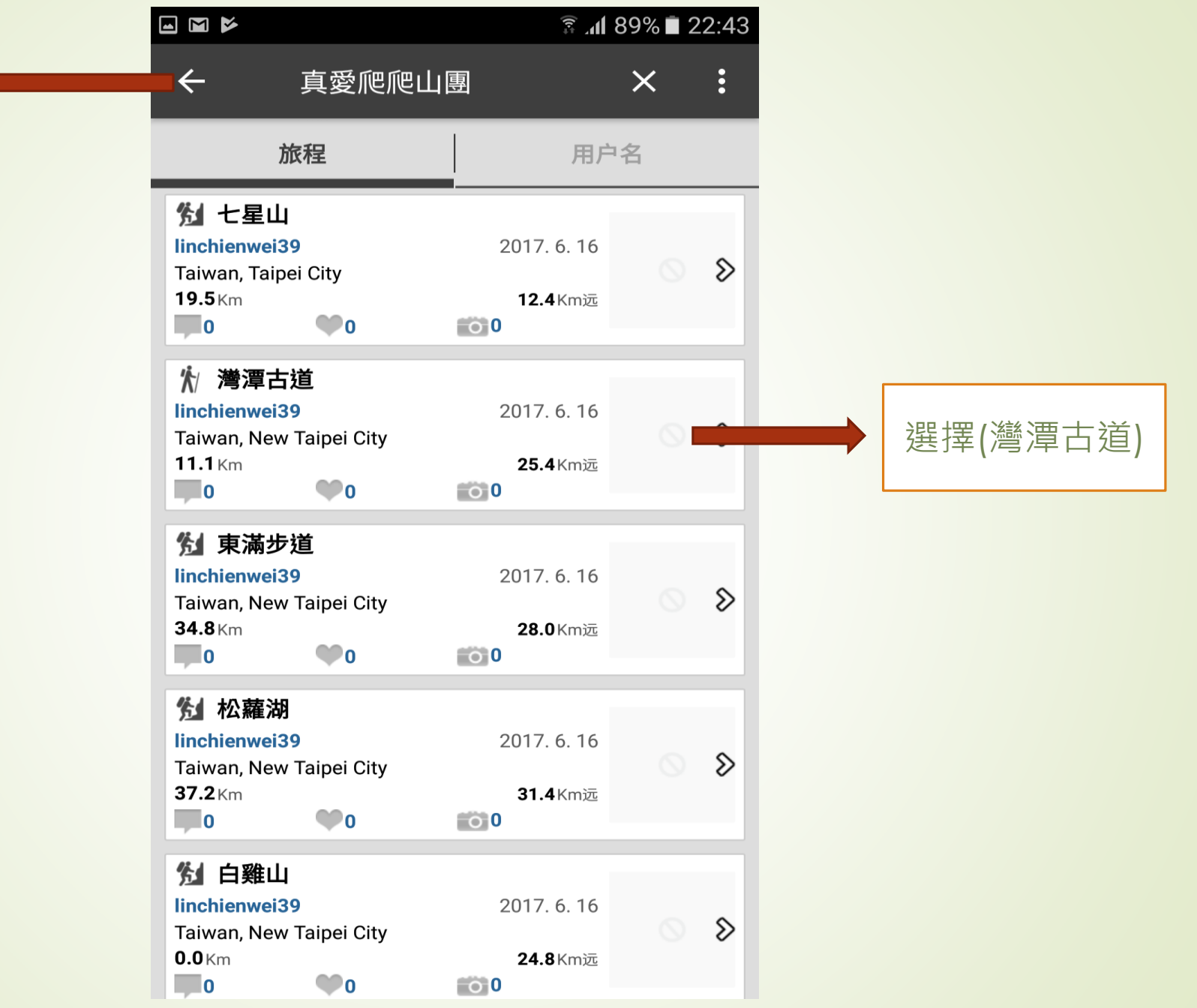

植入 (真愛

爬爬山團 )

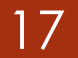

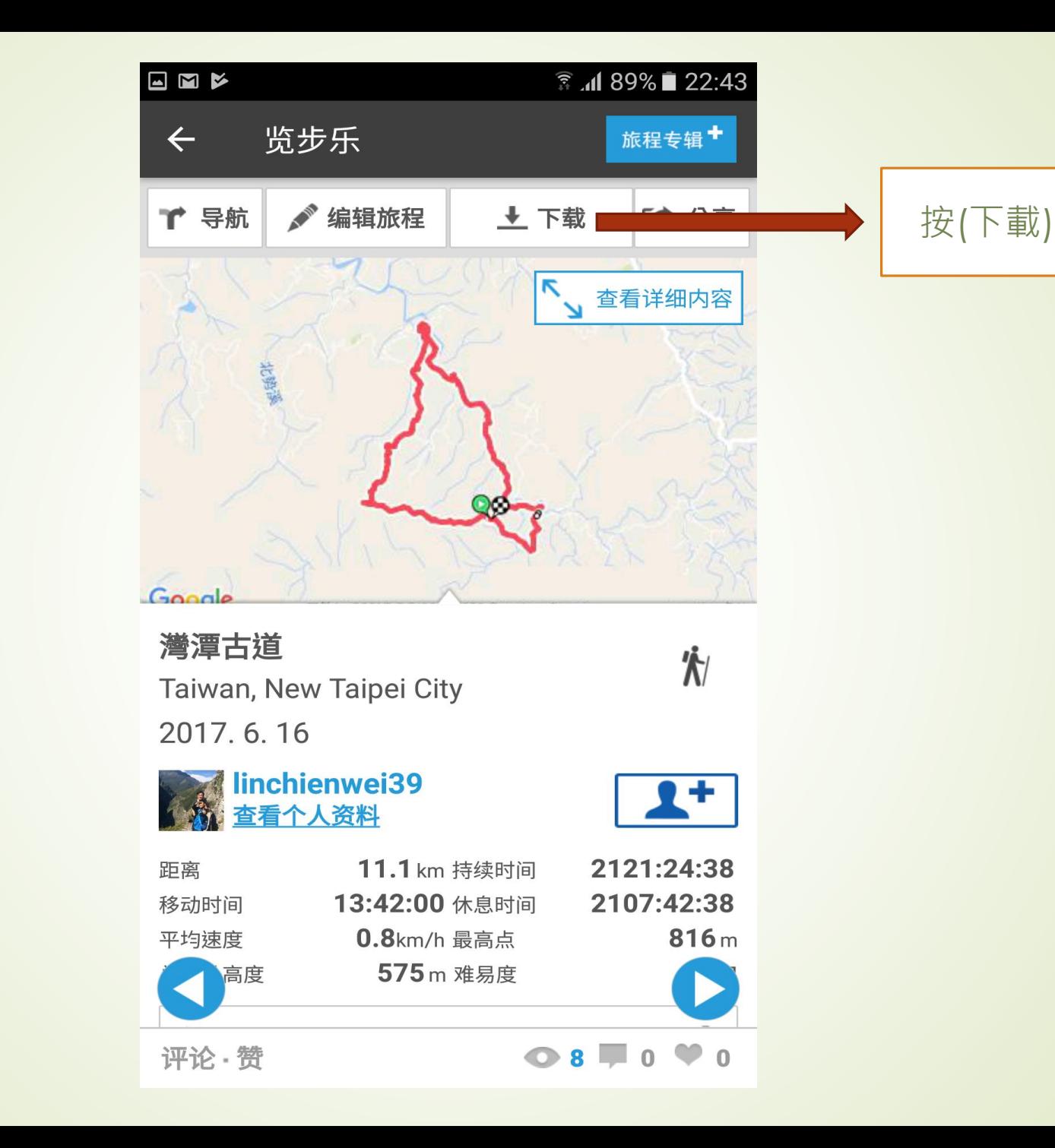

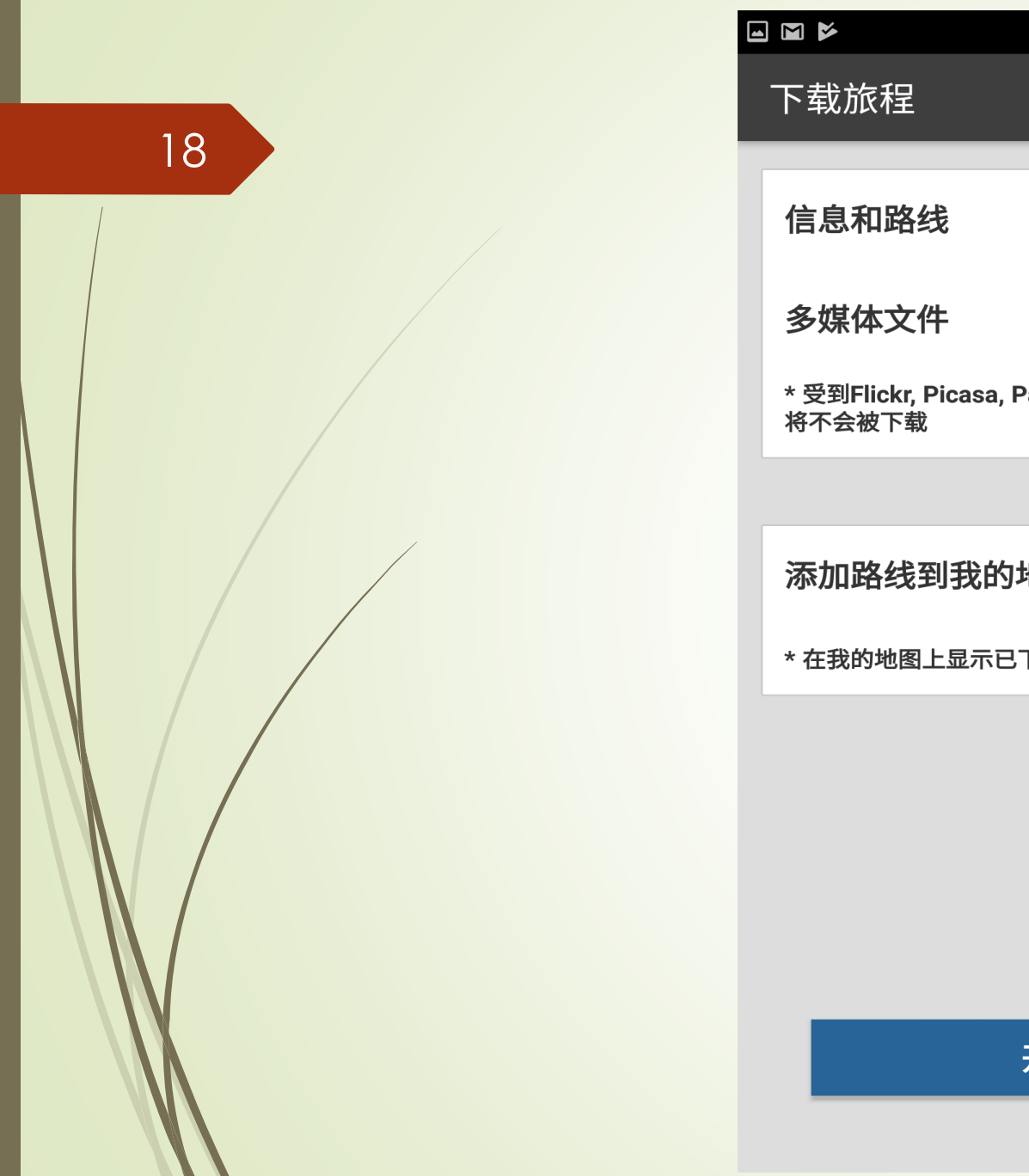

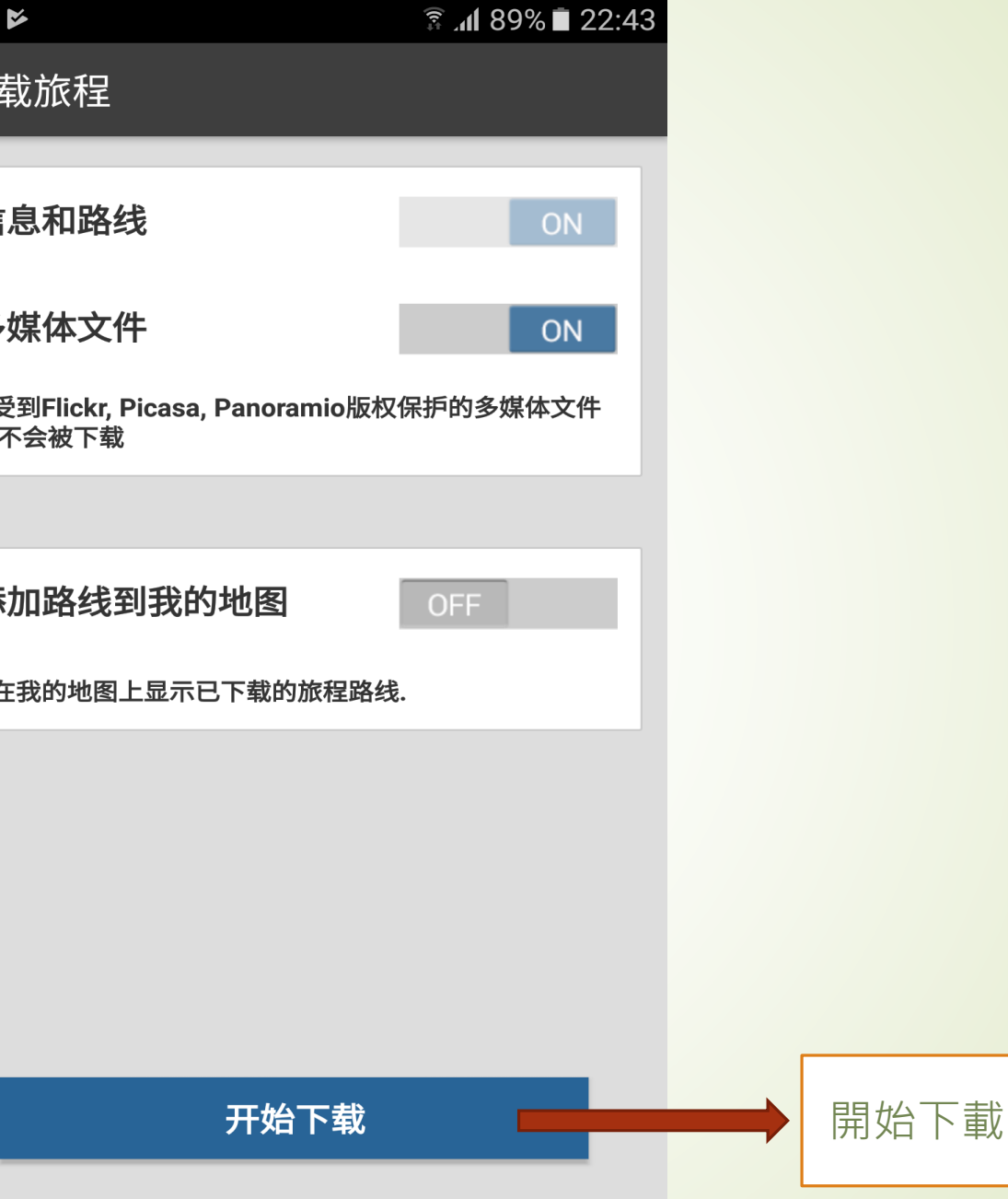

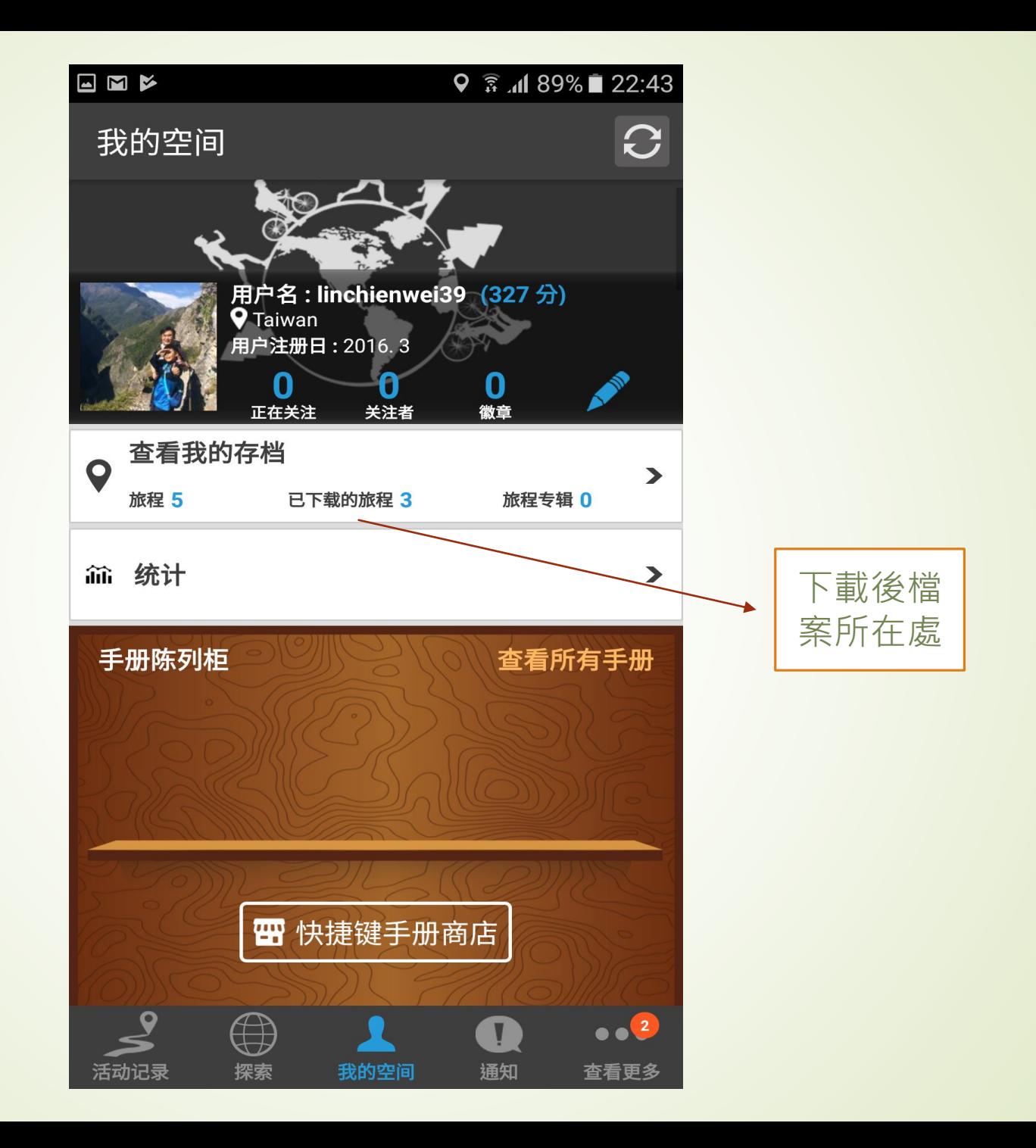

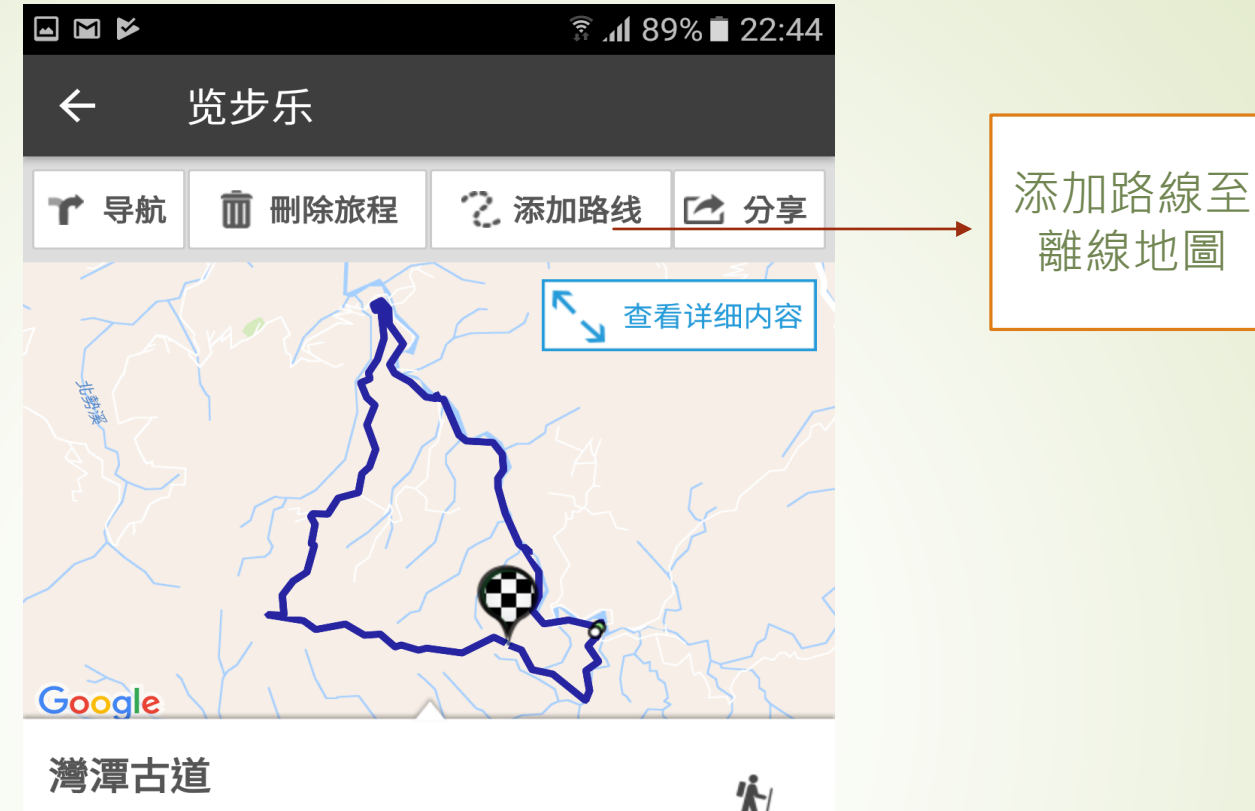

Taiwan, New Taipei City 2017.6.16.12:00上午

## inchienwei39

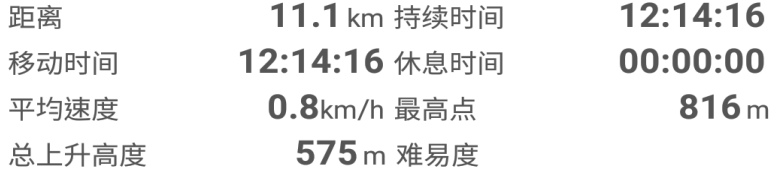

统计&图表

穴

↖

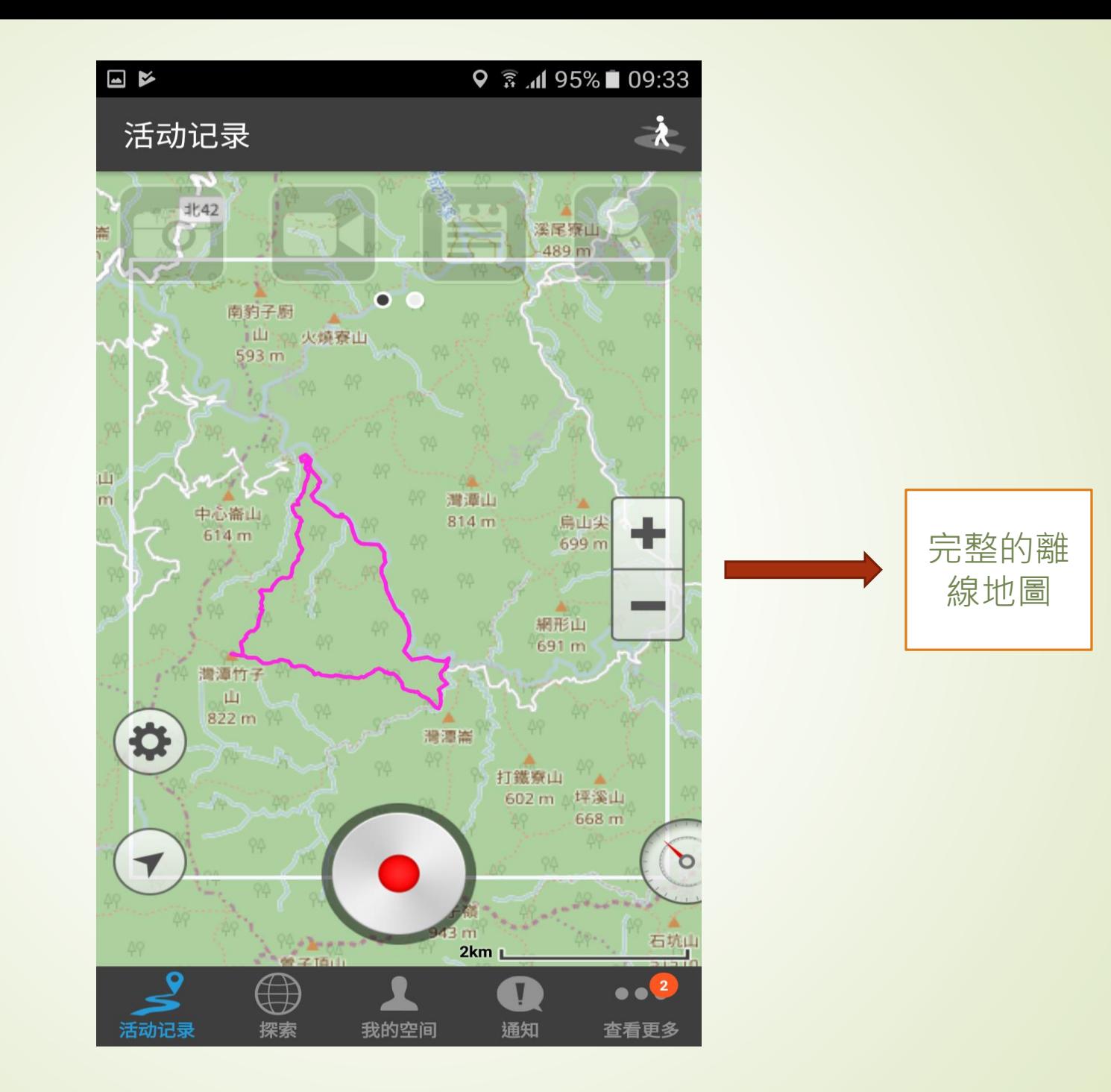

EMX  $\sqrt{\hat{s}}$  ... 88% 22:46 活动记录 经过时间 00:00:00

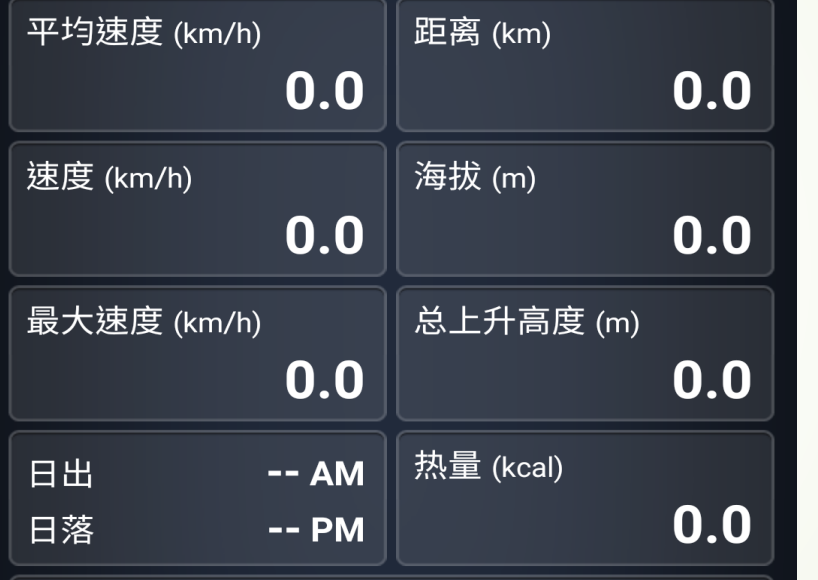

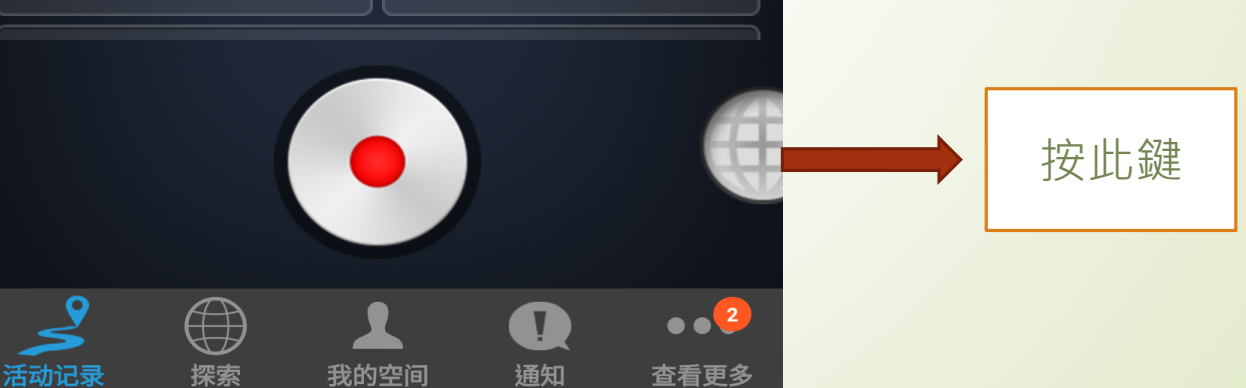

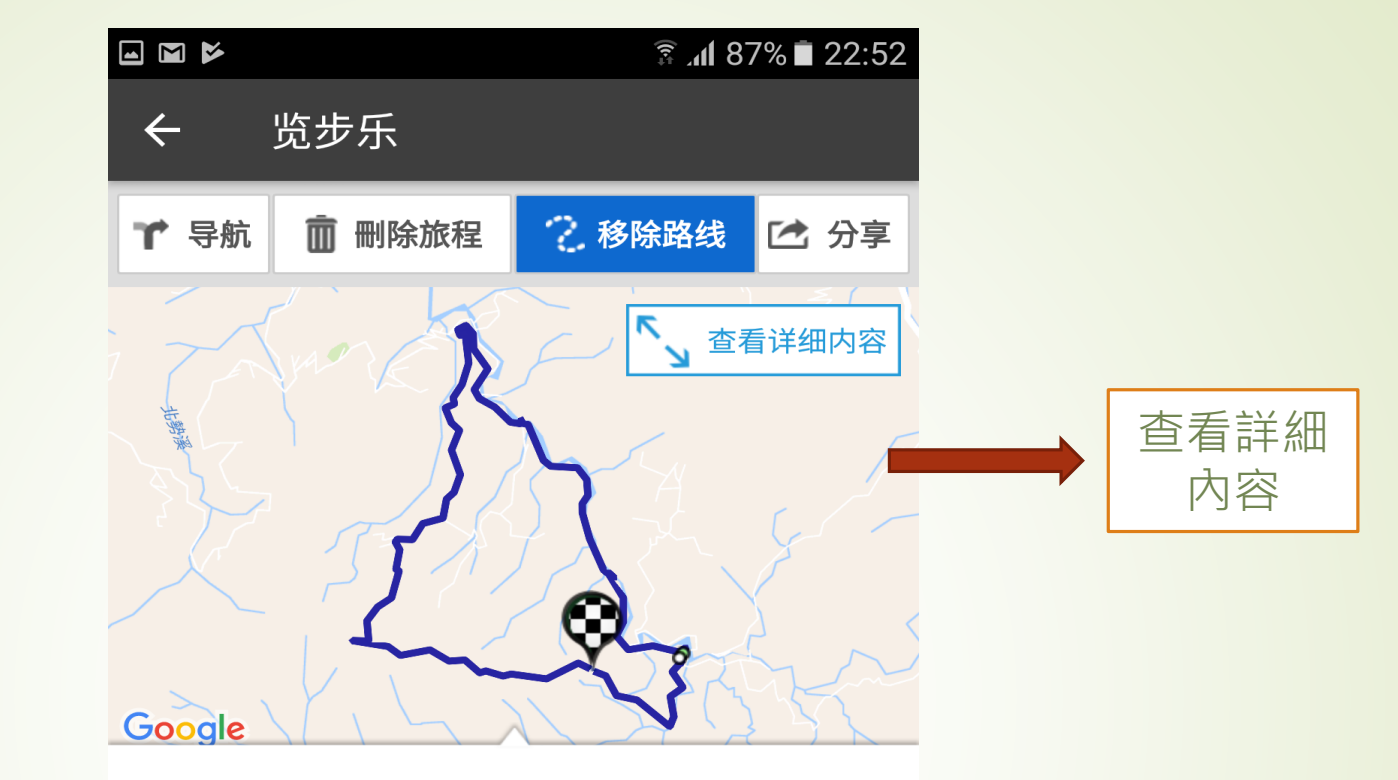

穴

 $\mathcal{P}$ 

灣潭古道

Taiwan, New Taipei City 2017. 6. 16. 12:00 上午

|linchienwei39<br>|查看个人资料

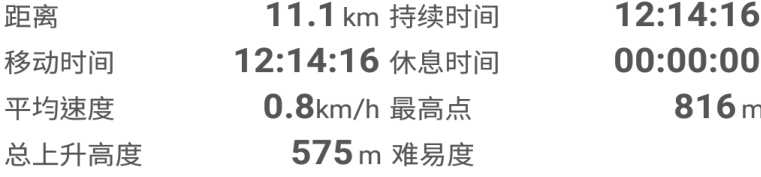

## 统计&图表

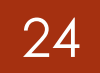

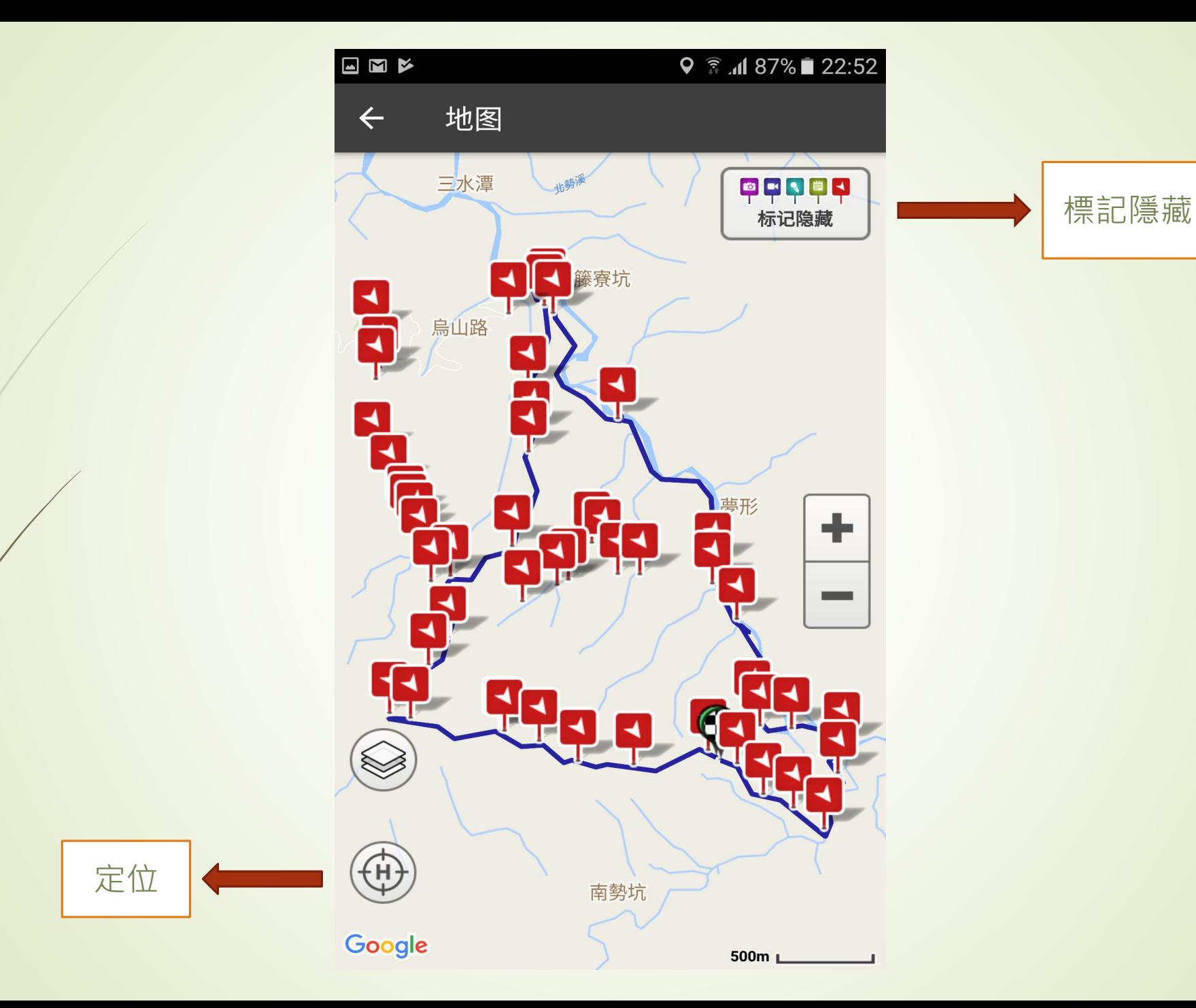

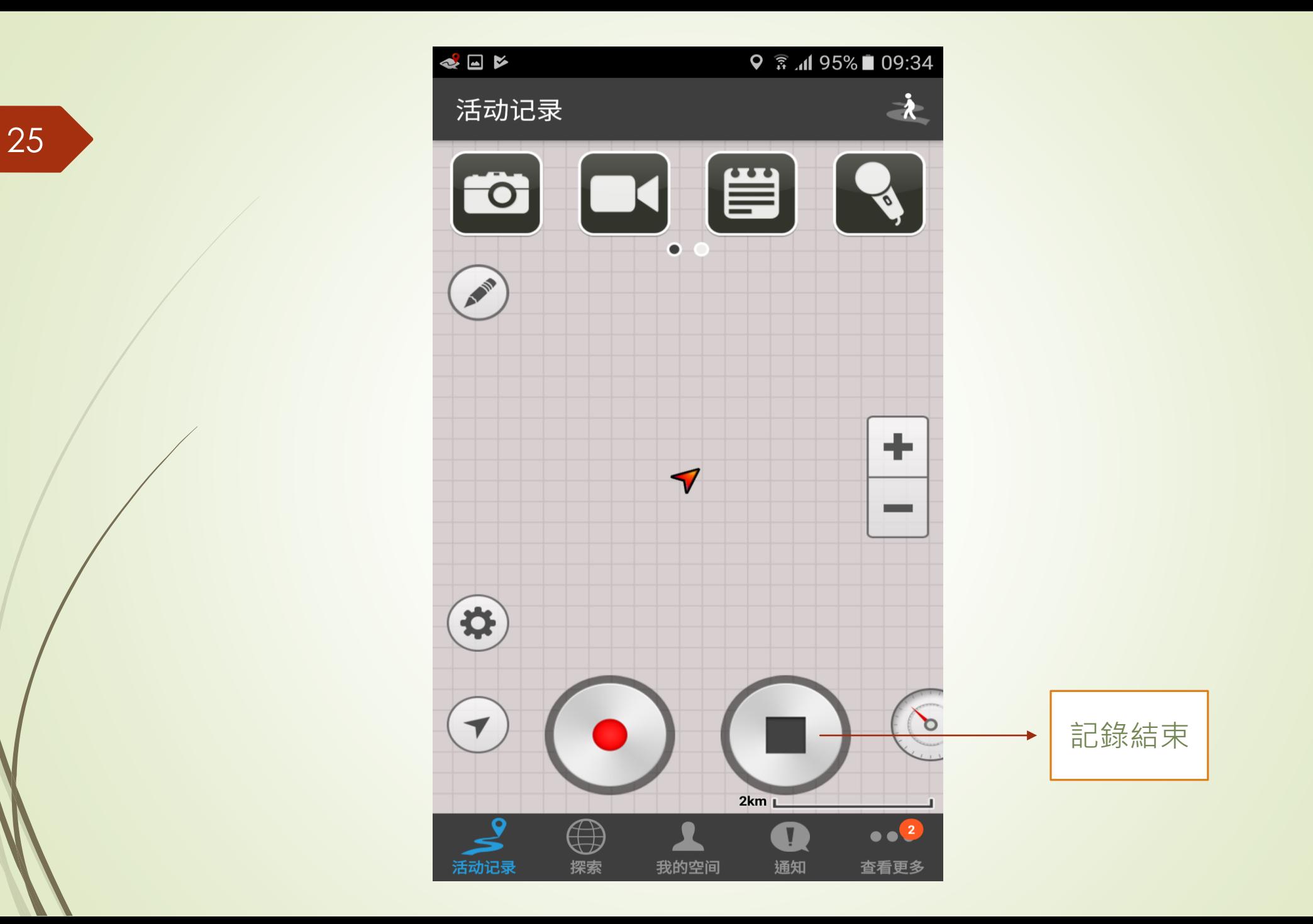

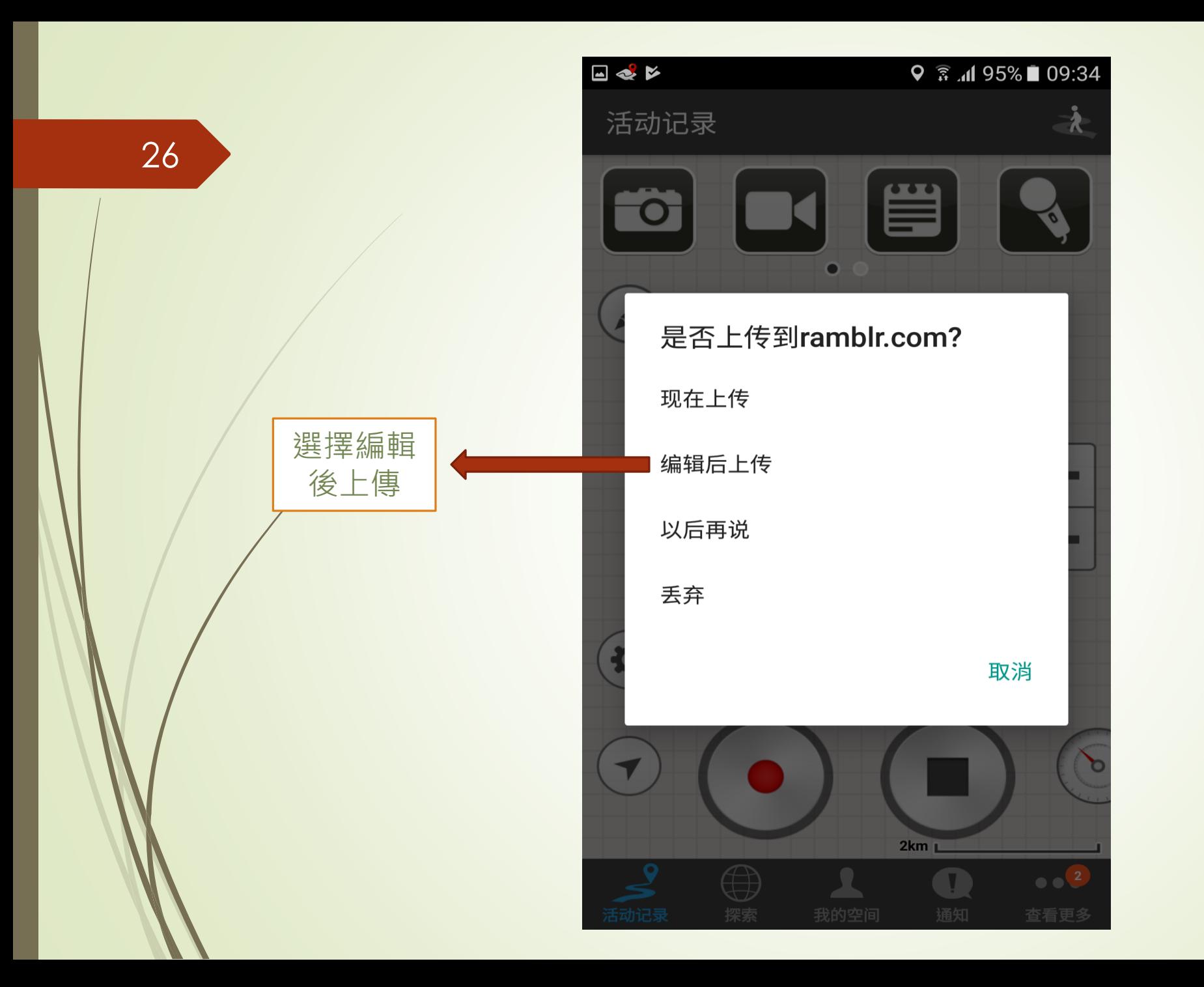

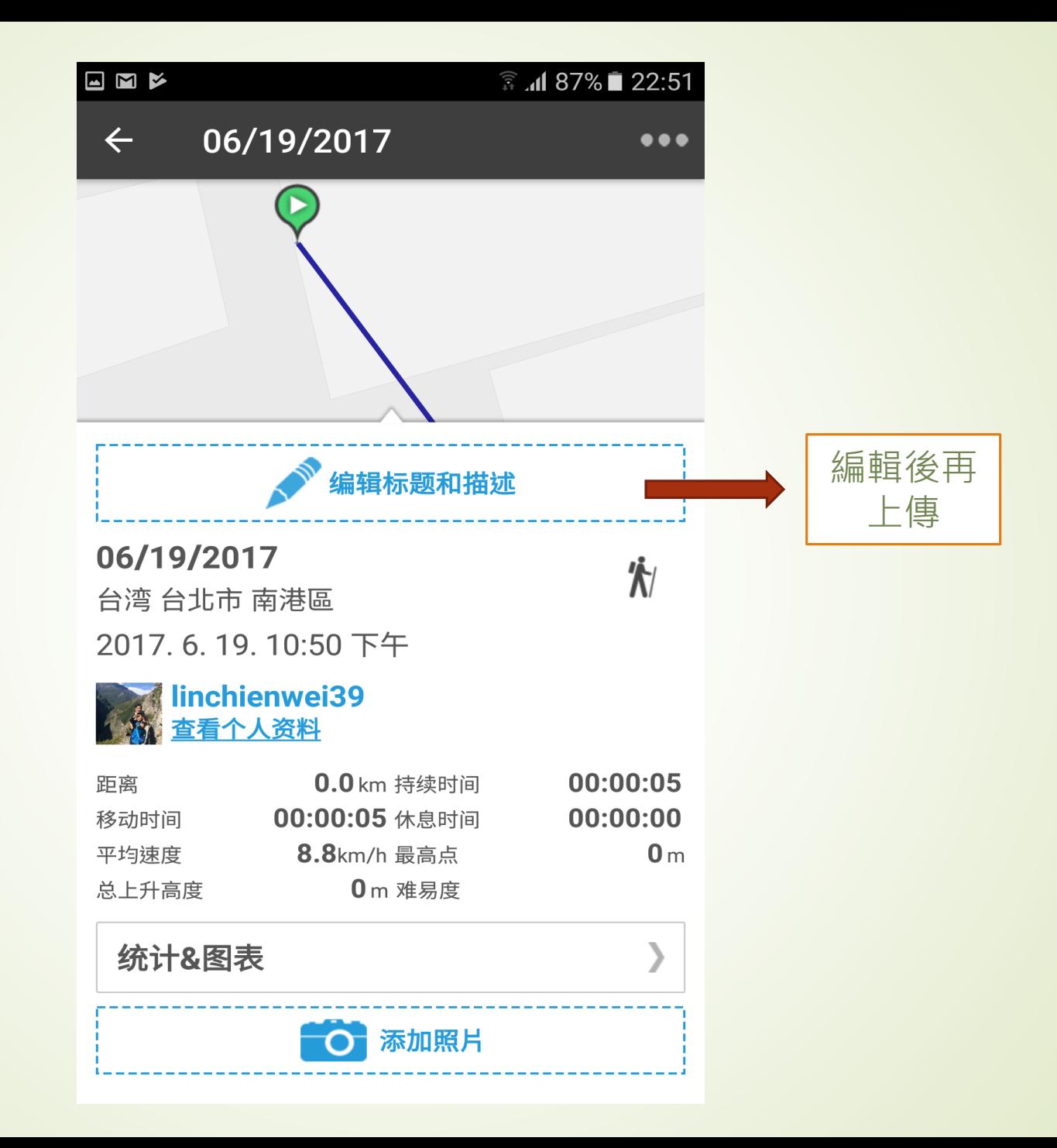

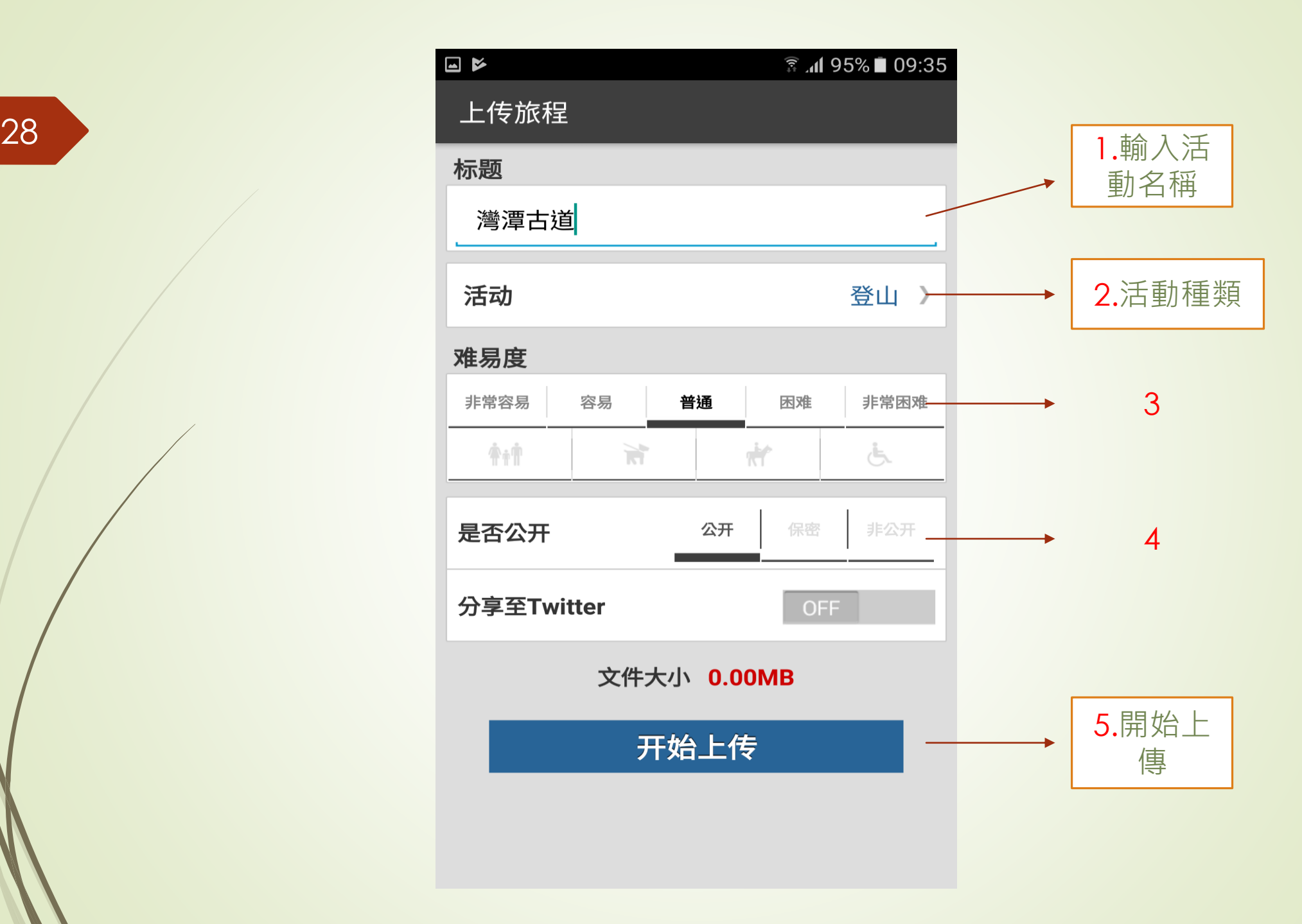